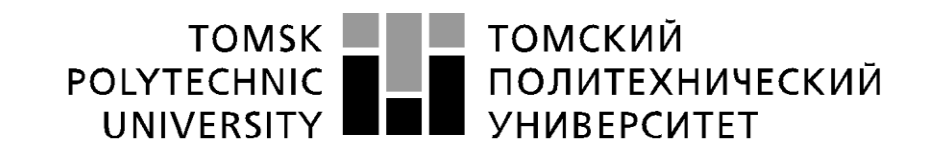

#### Министерство науки и высшего образования Российской Федерации федеральное государственное автономное образовательное учреждение высшего образования «Национальный исследовательский Томский политехнический университет» (ТПУ)

Школа Инженерная школа новых производственных технологий Направление подготовки 22.03.01 Материаловедение и технологии материалов Отделение школы (НОЦ) Отделение материаловедения

## **БАКАЛАВРСКАЯ РАБОТА**

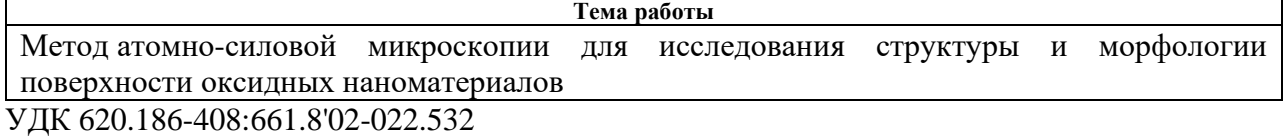

Студент

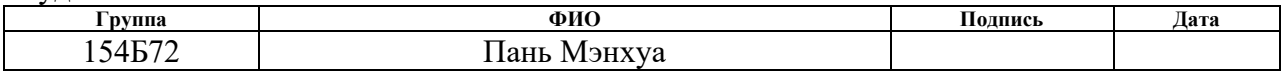

#### Руководитель ВКР

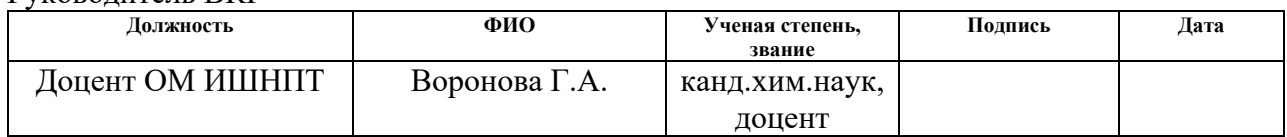

## **КОНСУЛЬТАНТЫ ПО РАЗДЕЛАМ:**

По разделу «Финансовый менеджмент, ресурсоэффективность и ресурсосбережение»

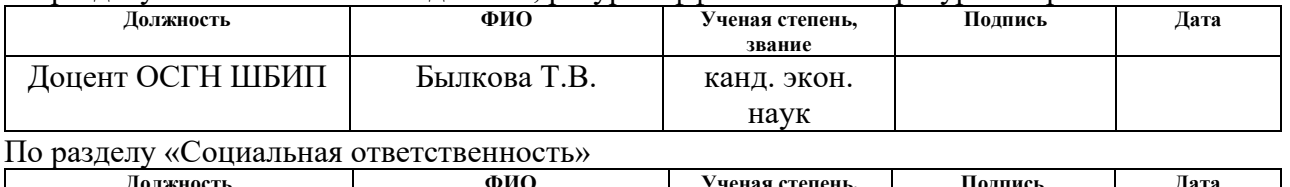

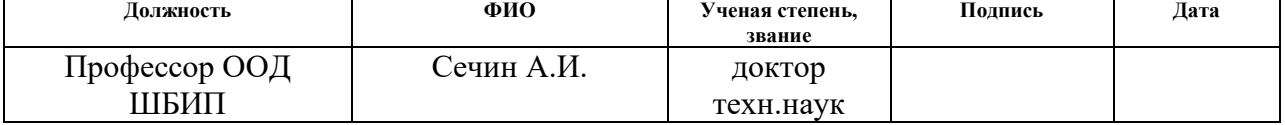

## **ДОПУСТИТЬ К ЗАЩИТЕ:**

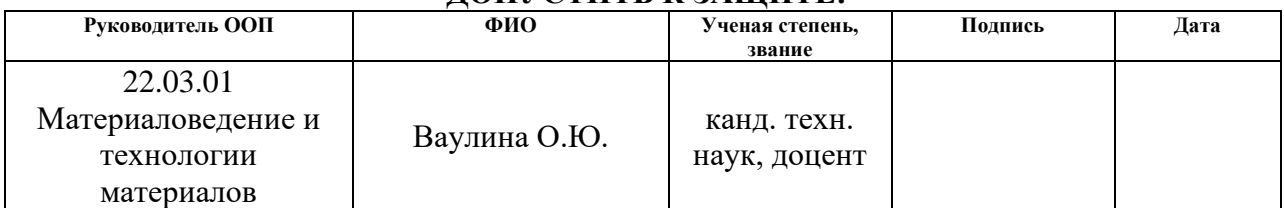

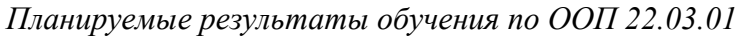

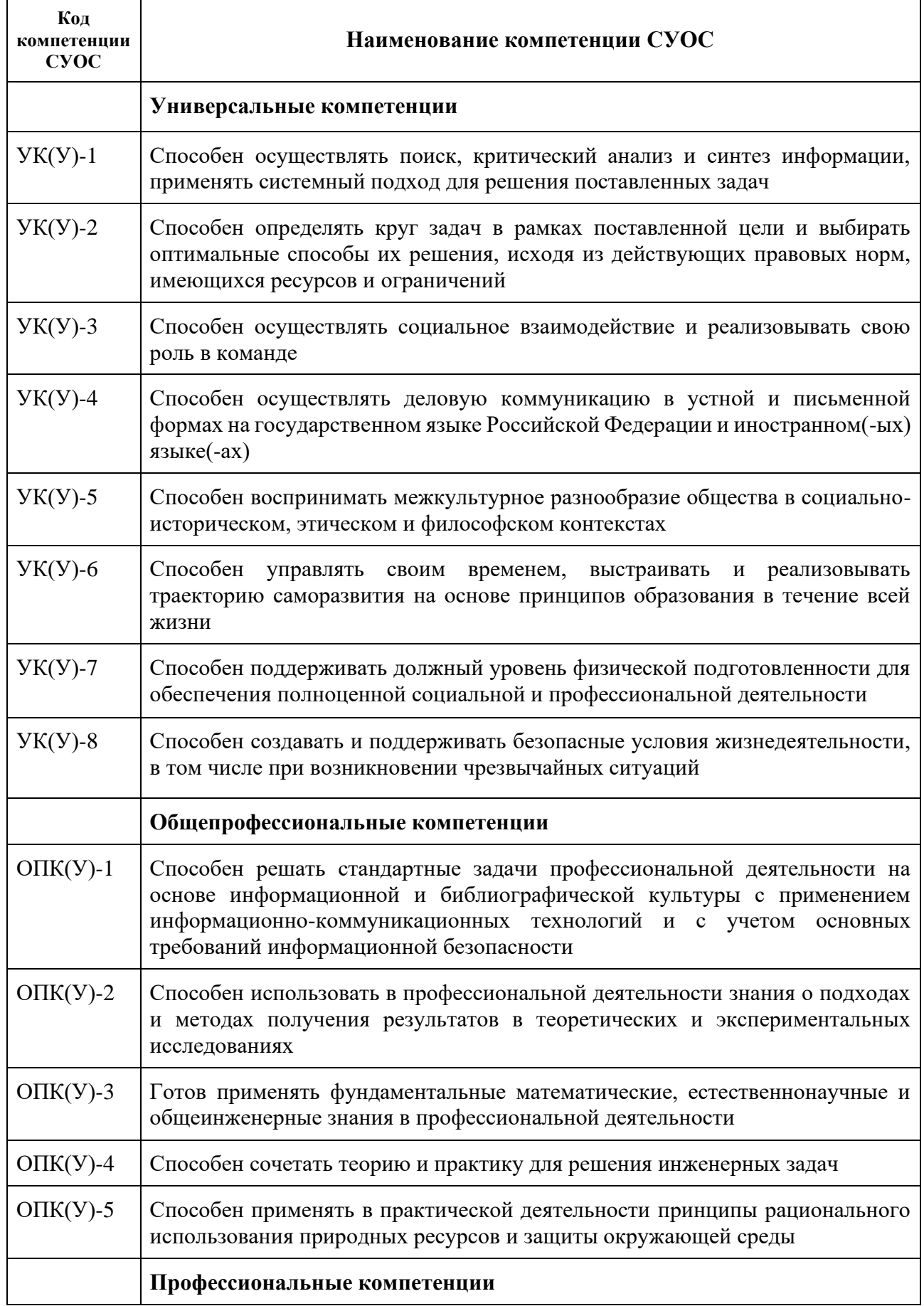

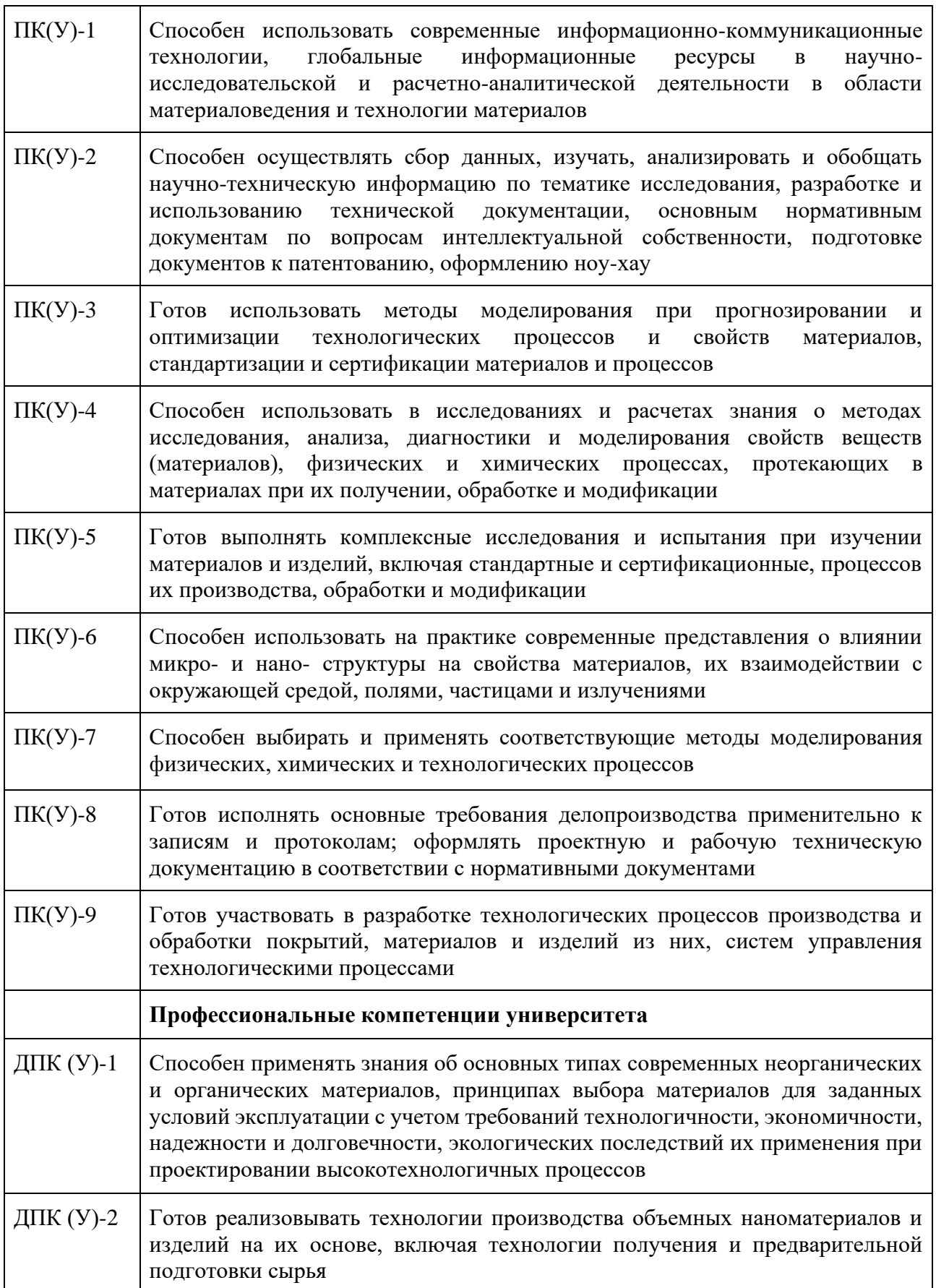

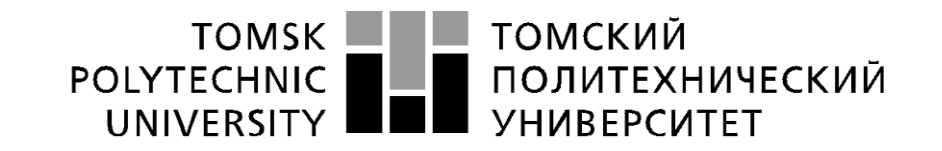

#### Министерство науки и высшего образования Российской Федерации федеральное государственное автономное образовательное учреждение высшего образования «Национальный исследовательский Томский политехнический университет» (ТПУ)

Школа Инженерная школа новых производственных технологий Направление подготовки 22.03.01 Материаловедение и технологии материалов Отделение школы (НОЦ) Отделение материаловедения

# УТВЕРЖДАЮ:

Руководитель ООП

 $\frac{\text{Bayinna O.IO.}}{(\text{Qara})}$  (Ф.И.О.)

(Подпись) (Дата) (Ф.И.О.)

#### **ЗАДАНИЕ**

**на выполнение выпускной квалификационной работы**

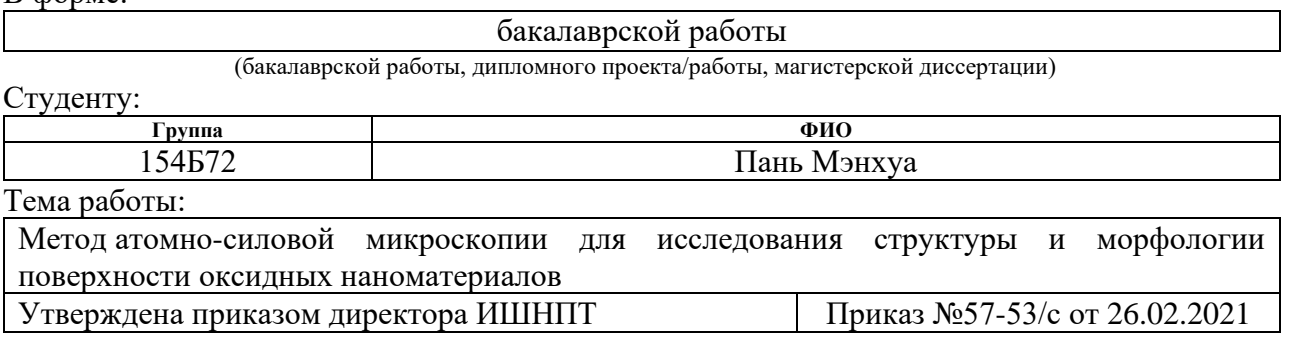

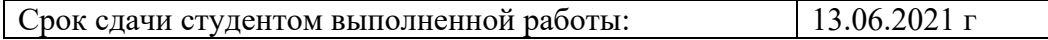

### **ТЕХНИЧЕСКОЕ ЗАДАНИЕ:**

В форме:

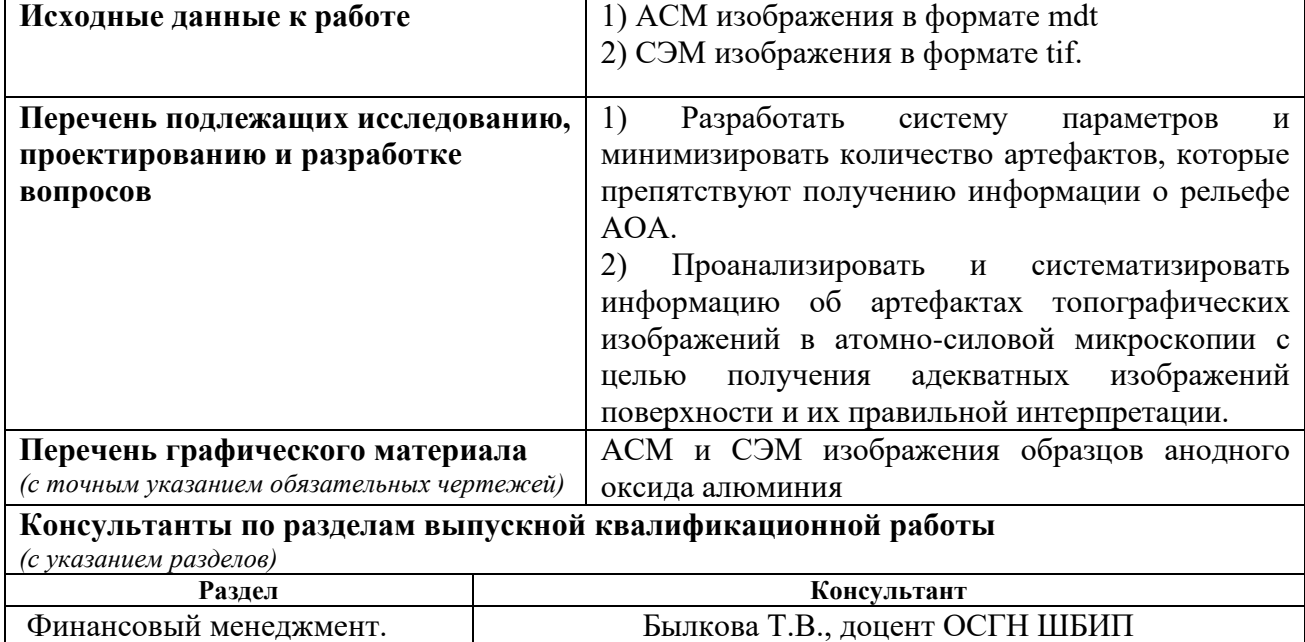

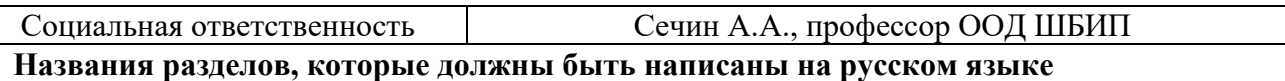

Введение, литературный обзор, методика эксперимента, результаты и их обсуждение, финансовый менеджмент, ресурсоэффективность и ресурсосбережение, социальная ответственность и заключение должны быть написаны на русском языке.

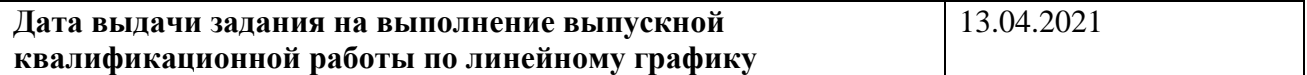

#### **Задание выдал руководитель:**

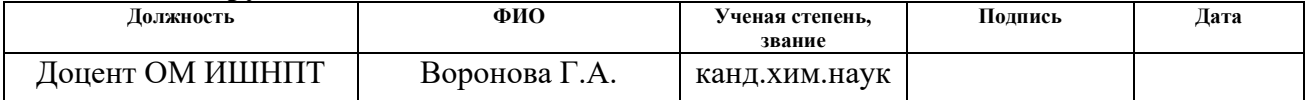

#### **Задание принял к исполнению студент:**

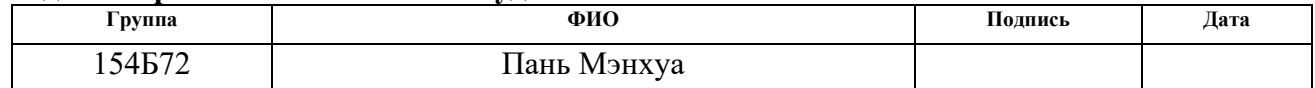

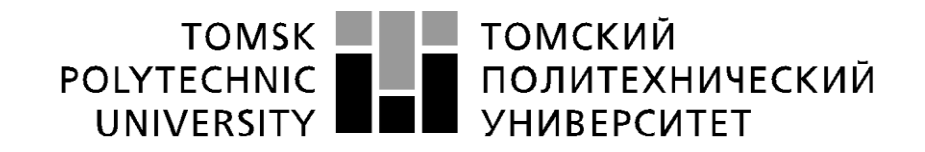

#### Министерство науки и высшего образования Российской Федерации федеральное государственное автономное образовательное учреждение высшего образования «Национальный исследовательский Томский политехнический университет» (ТПУ)

Школа инженерная школа новых производственных технологий Направление подготовки 22.03.01 «Материаловедение и технологии материалов» Уровень образования бакалавр Отделение школы (НОЦ) Отделение материаловедения Период выполнения весенний семестр 2021/2022 учебного года

Форма представления работы:

бакалаврская работа

(бакалаврская работа, дипломный проект/работа, магистерская диссертация)

#### **КАЛЕНДАРНЫЙ РЕЙТИНГ-ПЛАН выполнения выпускной квалификационной работы**

Срок сдачи студентом выполненной работы: 13.06.2021 г

**Дата контроля Название раздела (модуля) / вид работы (исследования) Максимальный балл раздела (модуля)** 20.05.2021 Социальная ответственность 15 23.05.2021 Финансовый менеджмент, ресурсоэффективность и ресурсосбережение 15  $03.05.2021$  Литературный обзор  $25$ 05.05.2021 Методика эксперимента 20 25.05.2021 Результаты и их обсуждение 25

#### **СОСТАВИЛ: Руководитель ВКР**

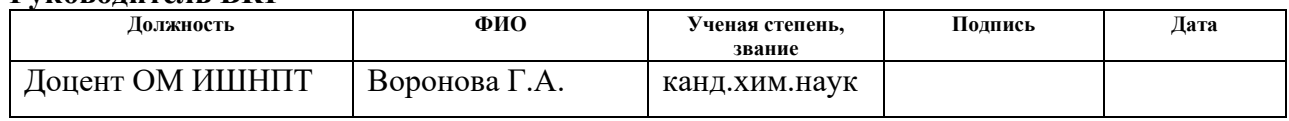

## **СОГЛАСОВАНО:**

#### **Руководитель ООП**

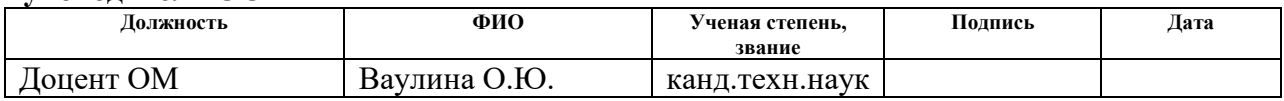

## **ЗАДАНИЕ ДЛЯ РАЗДЕЛА «ФИНАНСОВЫЙ МЕНЕДЖМЕНТ, РЕСУРСОЭФФЕКТИВНОСТЬ И РЕСУРСОСБЕРЕЖЕНИЕ»**

Студенту:

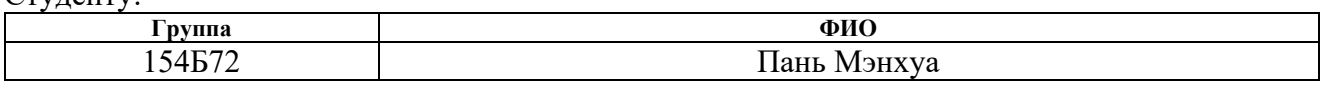

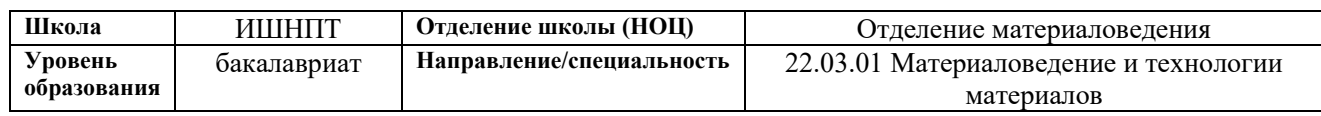

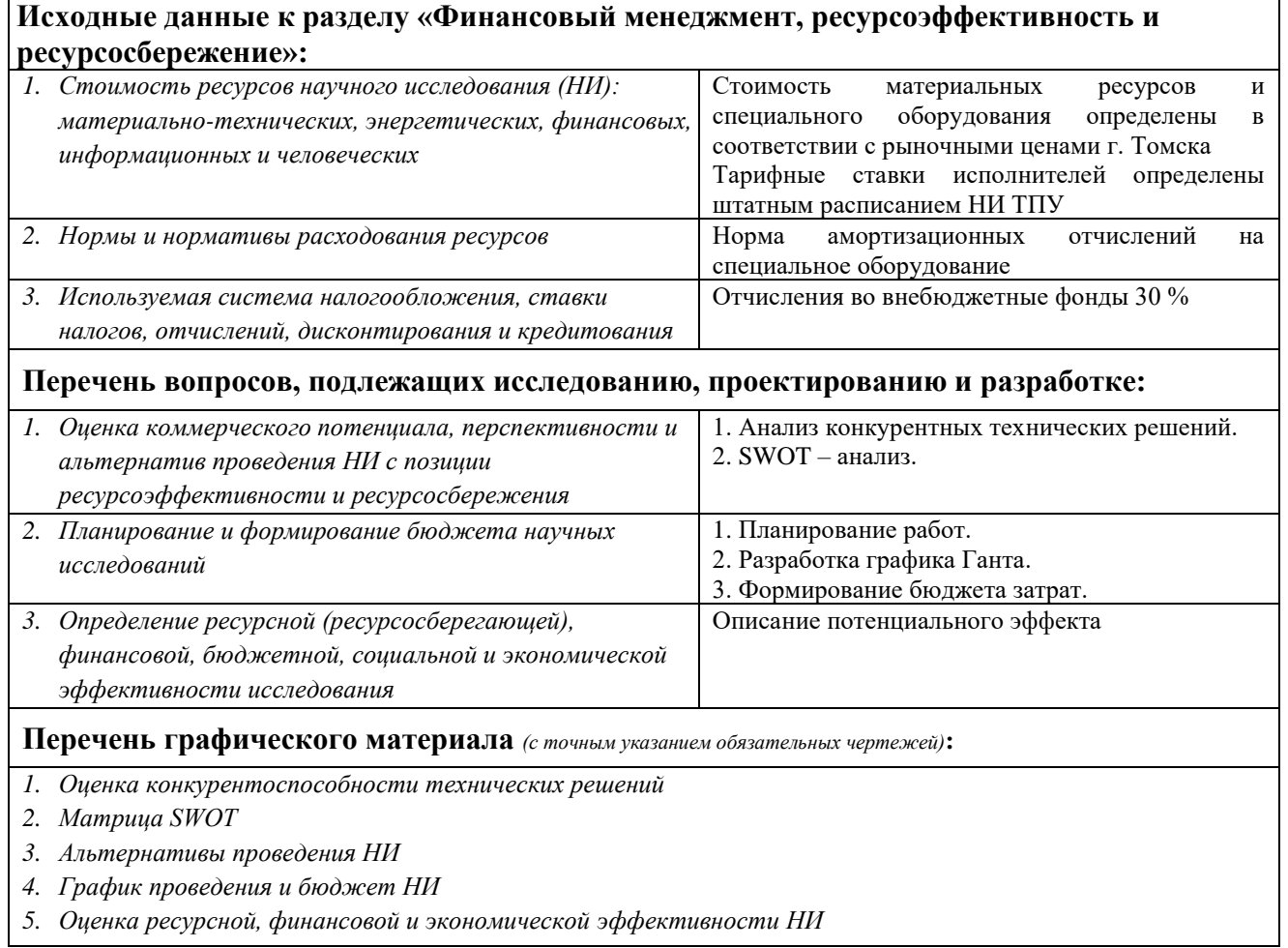

**Дата выдачи задания для раздела по линейному графику** 01.02.2021 г.

#### **Задание выдал консультант:**

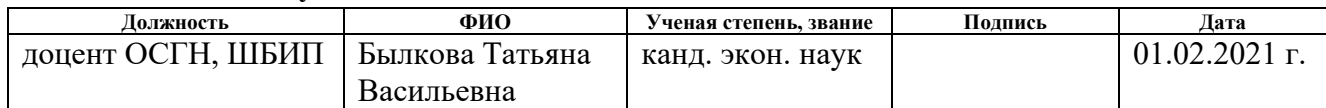

#### **Задание принял к исполнению студент:**

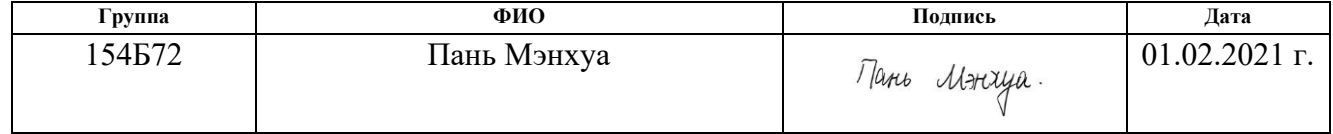

# **ЗАДАНИЕ ДЛЯ РАЗДЕЛА «СОЦИАЛЬНАЯ ОТВЕТСТВЕННОСТЬ»**

Студенту:

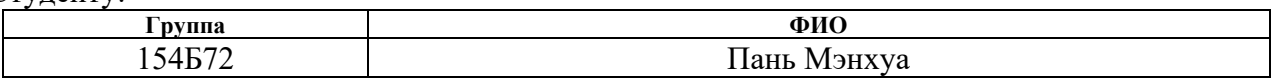

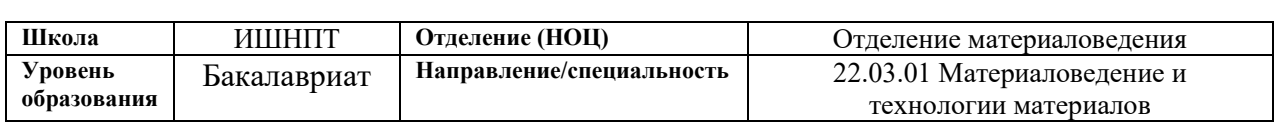

## Тема ВКР:

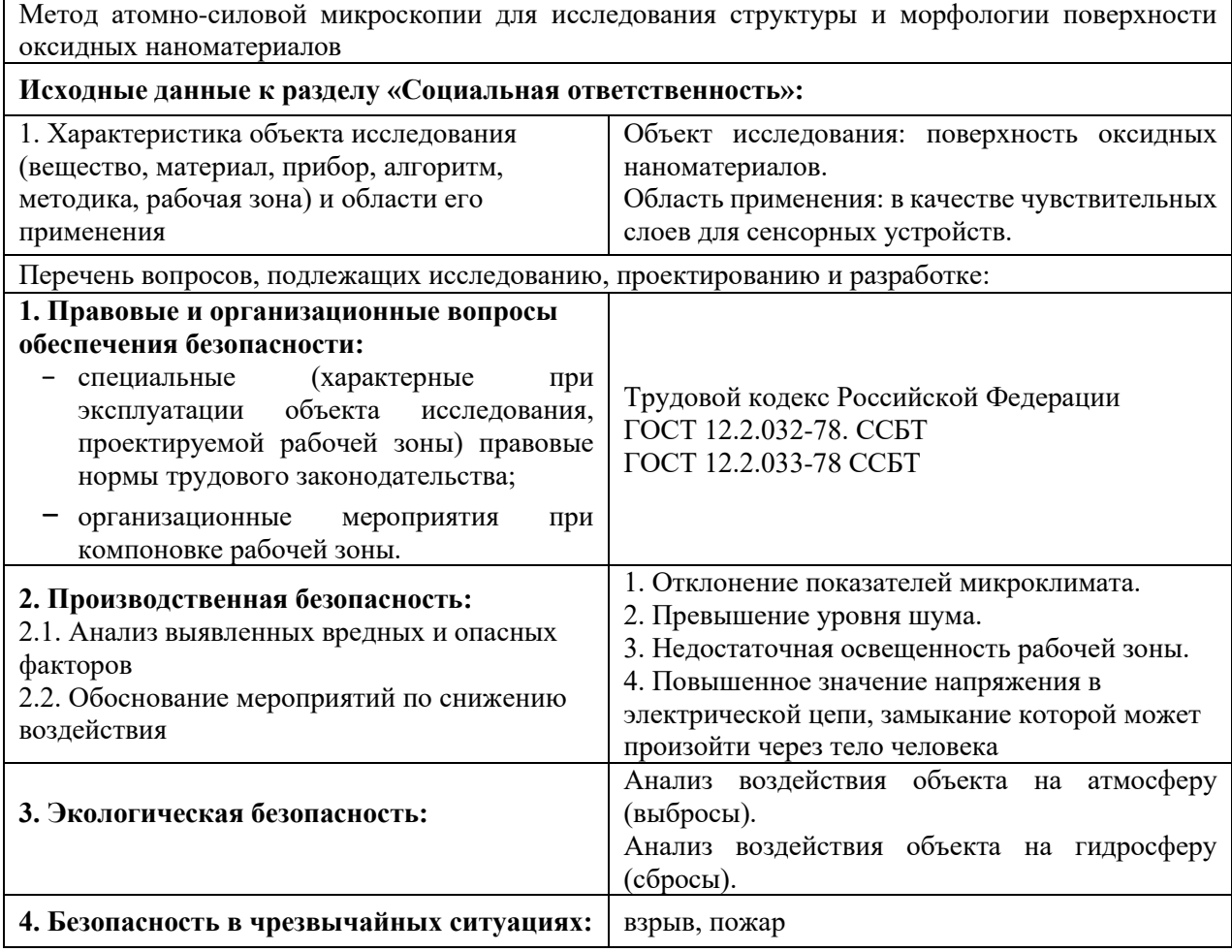

**Дата выдачи задания для раздела по линейному графику**

#### **Задание выдал консультант:**

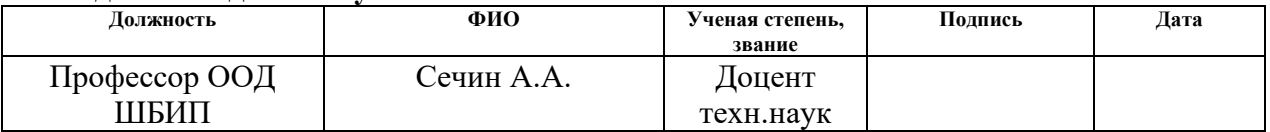

#### **Задание принял к исполнению студент:**

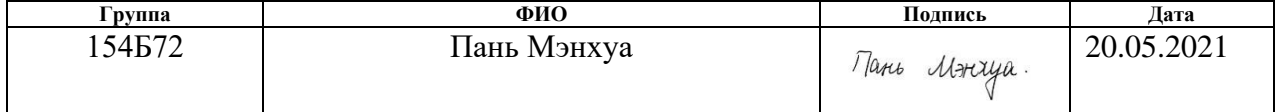

#### **Реферат**

Выпускная квалификационная работа: 94 с., 54 рис., 24 табл., 72 источников.

Ключевые слова: атомно-силовая микроскопия, анодный оксид алюминия, обработка АСМ-изображений, артефакт, Image Analysis.

Объектами исследования являются образцы из анодного оксида алюминия.

Цель работы – исследовать применение атомно-силовой микроскопии для изучения поверхности анодного оксида алюминия.

В процессе исследования проводились обзор литературы, посвященный современному состоянию применения атомно-силовой микроскопии для исследования анодного оксида алюминия; разработка методики обработки АСМизображений; исследование поверхности анодного оксида алюминия.

В результате исследования установлено, что использование атомносиловой микроскопии имеет актуальную повестку; использование различных методик обработки АСМ-изображений не всегда позволяют избежать дефектов и инородных объектов при сканировании образцов.

Основные конструктивные, технологические и техникоэксплуатационные характеристики: разработанная методика обработки АСМизображений для исключения дефектов и инородных объектов.

Область применения: мембранные технологии, оптика, микроэлектронные устройства, матрицы для темплатного синтеза.

Степень внедрения: НИР.

Экономическая эффективность/значимость работы: на данном этапе исследований экономическая эффективность работы не определена. В будущем планируется продолжение экспериментов с обработкой АСМ-изображений на других образцах, помимо анодного оксида алюминия.

# **Перечень сокращений и обозначений**

В настоящей работе применяют следующие сокращения и обозначения:

- АОА Анодный оксид алюминия
- ВСР Вольтстатический режим
- ГСР Гальваностатический режим
- АСМ Атомно- силовая микроскопия
- РФА Рентгенофазовый анализ
- РЭМ Растровый электронный микроскоп
- СЭМ Сканирующий электронный микроскоп
- ДНК Дезоксирибонуклеиновая кислота

# Содержание

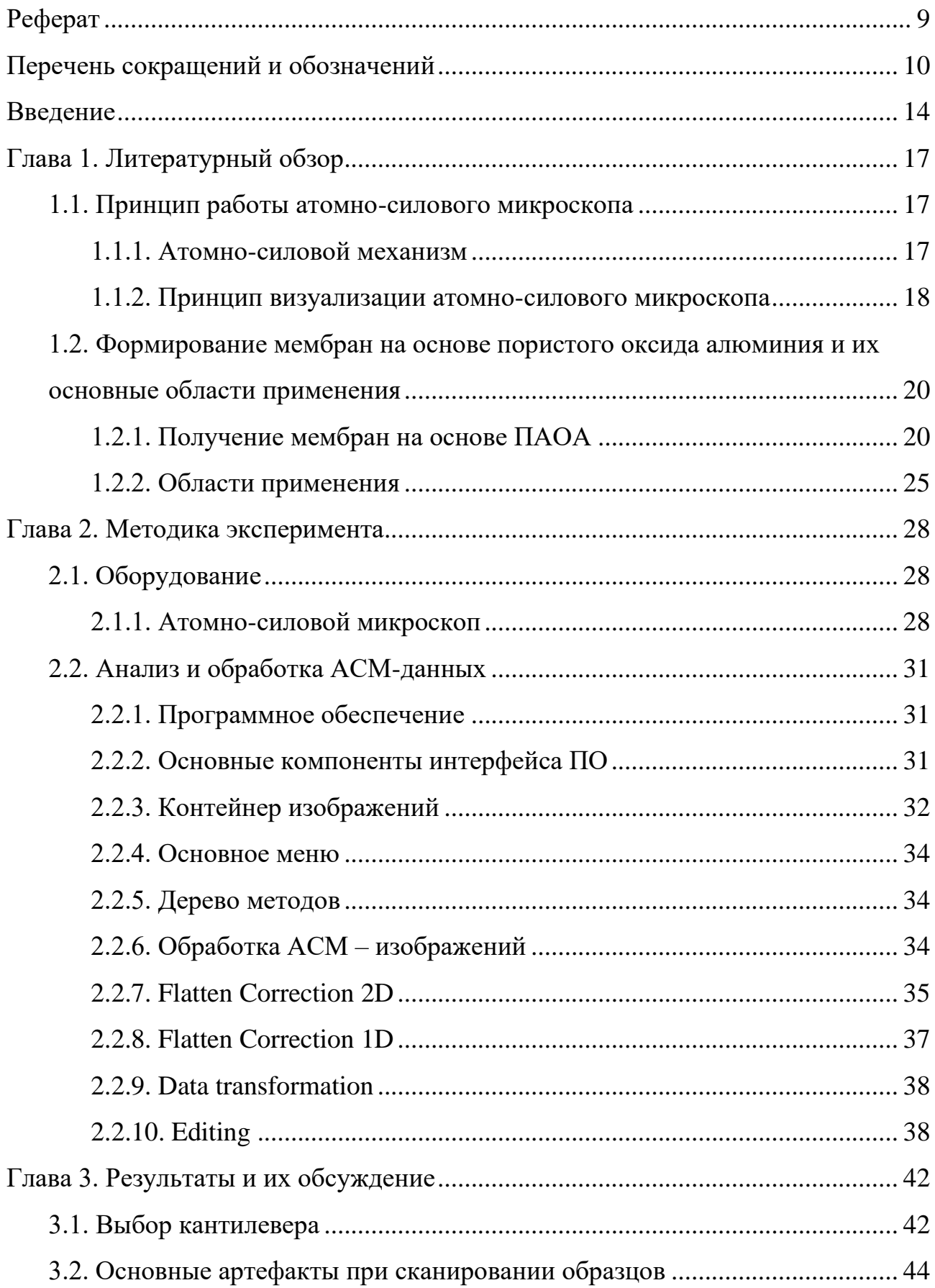

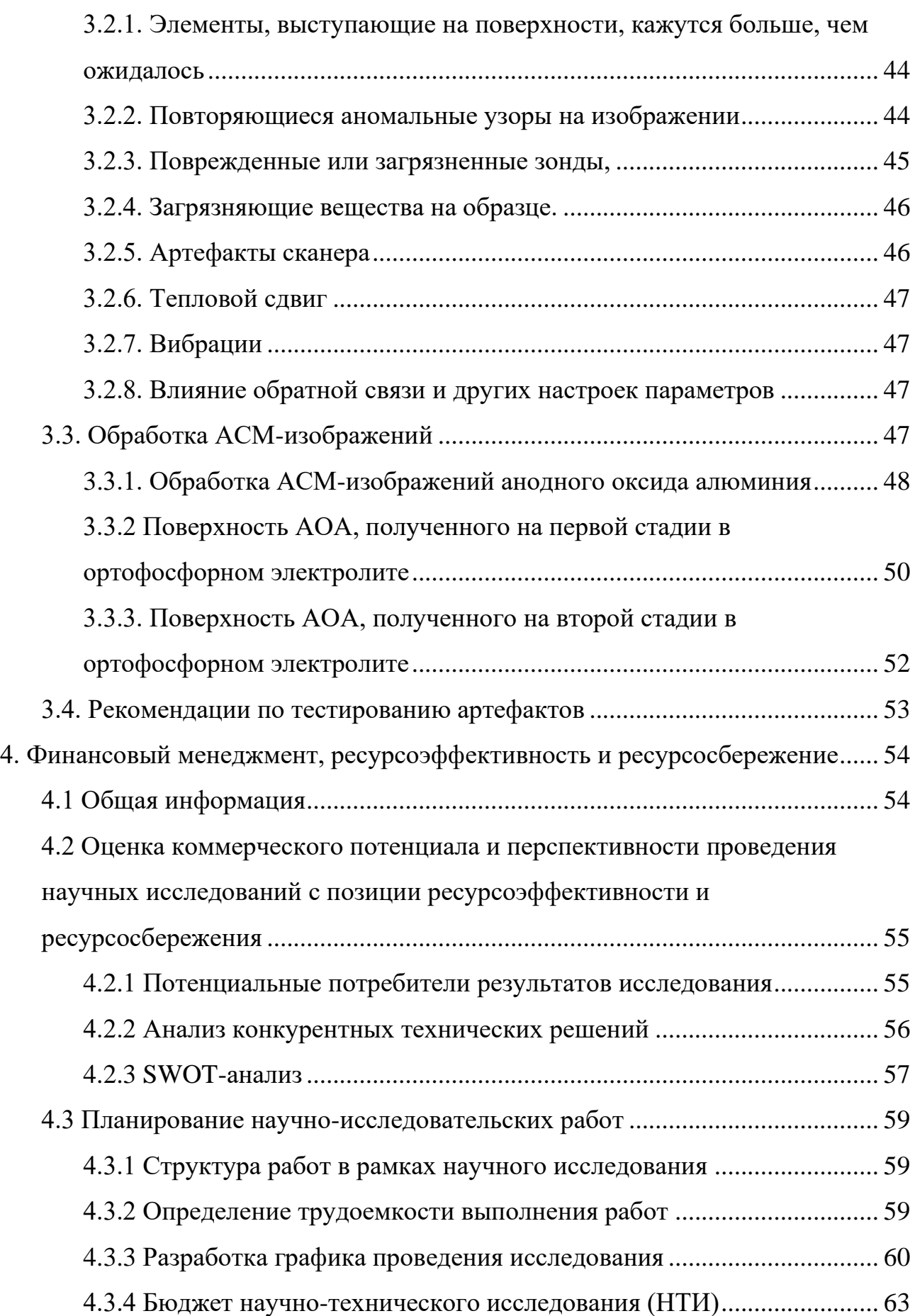

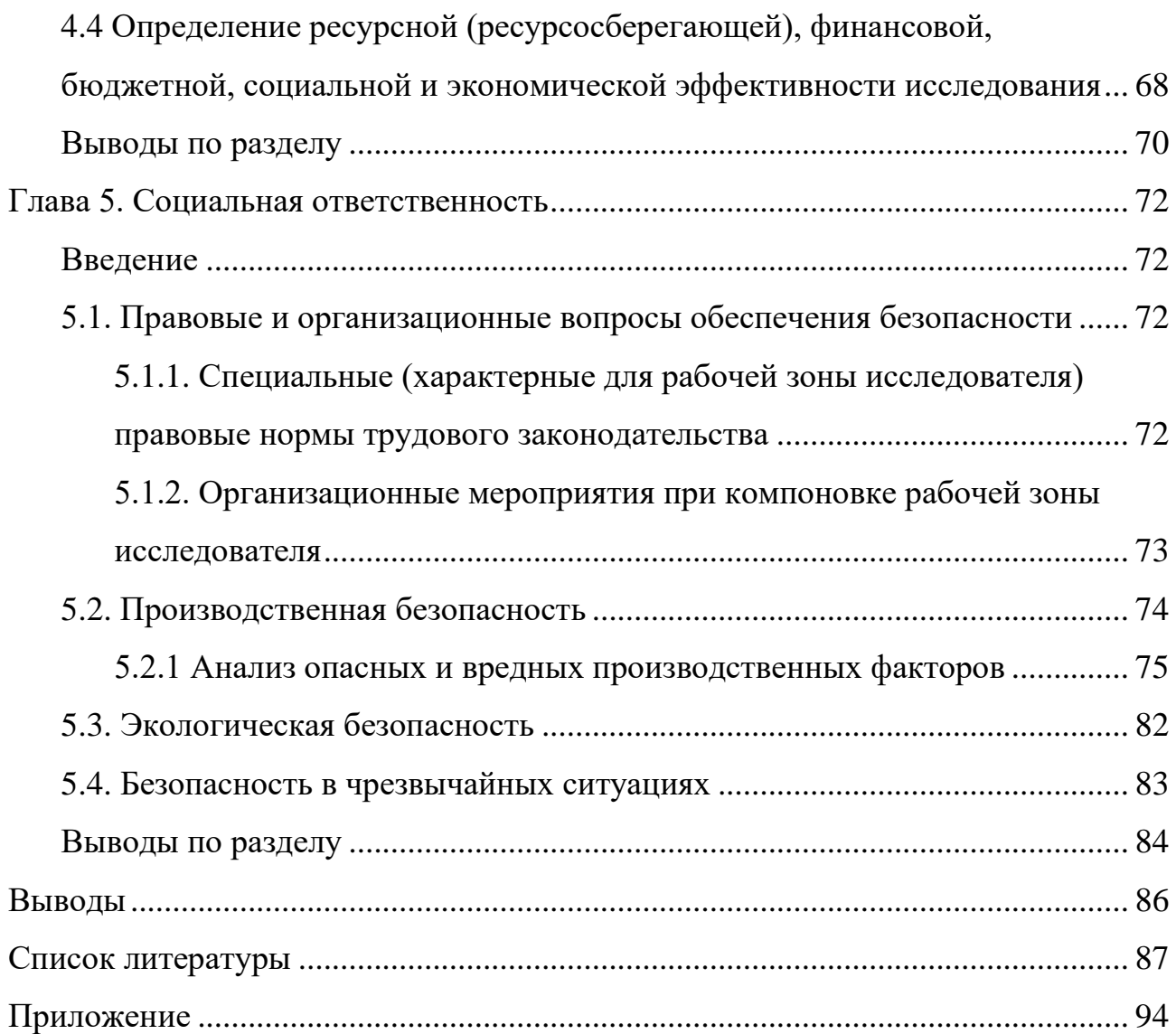

#### **Введение**

Сканирующая зондовая микроскопия (СЗМ) занимает чрезвычайно важное место в развитии нанотехнологий с ее мощными возможностями атомного и наномасштабного анализа и обработки. Сканирующий зондовый микроскоп разработан на базе сканирующего туннельного микроскопа (СТМ). В 1982 году немецкие физики G. Binnig и H. Rohrer [1] изобрели сканирующий туннельный микроскоп (Scanning Tunneling Microscope, STM) с атомным разрешением, который позволил людям впервые визуально увидеть поверхность материи, состояние расположения и углубленное изучение связанных с ним физических и химических свойств. Следовательно, он оказывает очень значительное и далеко идущее влияние на области исследований в области физики, химии, материаловедения, наук о жизни и технологии микроэлектроники [2, 3]. Изобретение СТМ признано одним из десяти ведущих научных и технологических достижений в мире 80-х годов. По этой причине Binnig и Rohrer получили Нобелевскую премию по физике 1986 года. Атомносиловой микроскоп - один из важнейших представителей семейства СЗМ. В 1986 году Binnig и др. [4] изобрели атомно-силовую микроскопию (АСМ), чтобы компенсировать неспособность СТМ обнаруживать изолирующие образцы и манипулировать ими. АСМ не требует образования проводящей петли между зондом и образцом, нарушение проводимости образца. Таким образом, он является более широким в области научных исследований [5, 6].

В отличие от традиционных оптических микроскопов и электронных микроскопов, атомно-силовая микроскопия представляет собой новый тип микроскопической технологии, которая реализует наблюдение за морфологией поверхности образца с помощью силы атомов зонда и атомов поверхности образца [7]. Благодаря простоте работы, низким требованиям к образцам, способности обнаруживать изолирующие образцы и разрешающей способности атомно-силовой микроскопии на атомном уровне перспективы его применения в нанонауке становятся все более широкими. Для получения достоверных измерительных результатов методом АСМ в нанометровой области

необходимым является решение целого ряда технических проблем: проведения калибровки прибора, оценки его шумов и разрешающей способности, а также разработка численных методов анализа АСМ-изображений. Несомненно, актуальным в решении задач высокоточного исследования пленок АОА может стать совмещение атомно-силовой с другими видами микроскопии.

Анодированный пористый оксид алюминия – типичный самоорганизующийся наноструктурированный материал. Пористая мембрана анодного оксида алюминия имеет гексагональную непрерывную структуру с порами, перпендикулярными алюминиевой подложке и расположенными параллельно. Благодаря регулируемому расстоянию между порами и равномерному распределению пор по размерам [8], она очень полезна в областях катализа [9, 10], синтетических металлических нанопроволок [11, 12], датчиков [13, 14], фильтрация и бионика [15].

В связи с технологической необходимостью создания наноматериалов с заданной структурой и свойствами, актуальной задачей представляется разработка методики точного определения статистических значений параметров структуры АОА на основании анализа АСМ-изображений.

Цель работы:

Разработка методик нанодиагностики поверхности АОА различной степенью упорядоченности структуры и строением рельефа методом атомносиловой микроскопии.

Задачи исследования:

- 1. Анализ и систематизация литературных источников о состоянии проблемы;
- 2. Провести обработку изображений АСМ поверхности анодного оксида алюминия в программе Image Analysis с использованием оптимальных функций;
- 3. Разработать систему параметров, рассчитываемых по данным атомносилового микроскопа, которые позволяют наиболее полно

представить информацию о рельефе, в том числе о его важнейшей характеристике - шероховатости поверхности АОА материалов.

- 4. Определить и обеспечить оптимальные условия для проведения достоверных и воспроизводимых измерений АОА методом атомносиловой микроскопии в воздушной среде.
- 5. Проведение анализа по социальной ответственности и финансовому менеджменту, ресурсофективности и ресурсосбережению.

### Научная новизна работы:

Впервые артефакты изображения топографии поверхности AOA, полученные с помощью атомно-силового микроскопа в воздухе, были систематизированы и классифицированы, что заложило основу для правильной интерпретации изображения. Установлено, что данные АСМ согласуются с результатами других методов (сканирующая, просвечивающая электронная микроскопия).

## **Глава 1. Литературный обзор**

## **1.1. Принцип работы атомно-силового микроскопа**

АСМ использует упругий кантилевер с зондом на одном конце и фиксированным концом для обнаружения информации о поверхности образца. Когда зонд сканирует образец, сила взаимодействия, связанная с расстоянием между образцом и зондом, действует на кончик иглы, деформируя кантилевер. Система АСМ обнаруживает эту деформацию, чтобы получить морфологию поверхности образца и другую информацию, связанную с поверхностью.

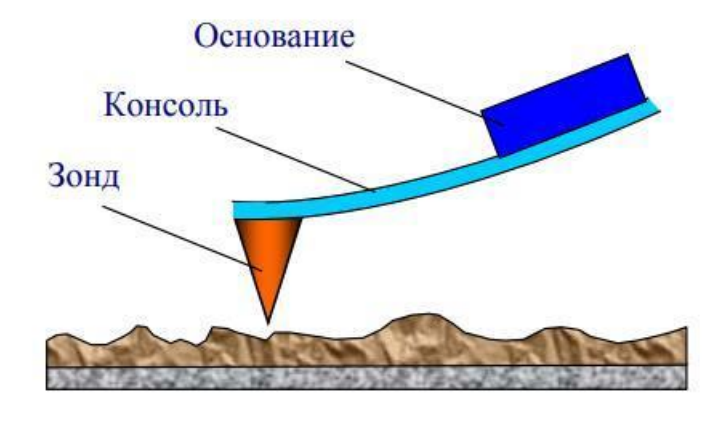

Рисунок 1.1 – Схема зондового датчика АСМ [16]

### **1.1.1. Атомно-силовой механизм**

Кривая расстояния зонд / образец показана на рисунке 1.2.

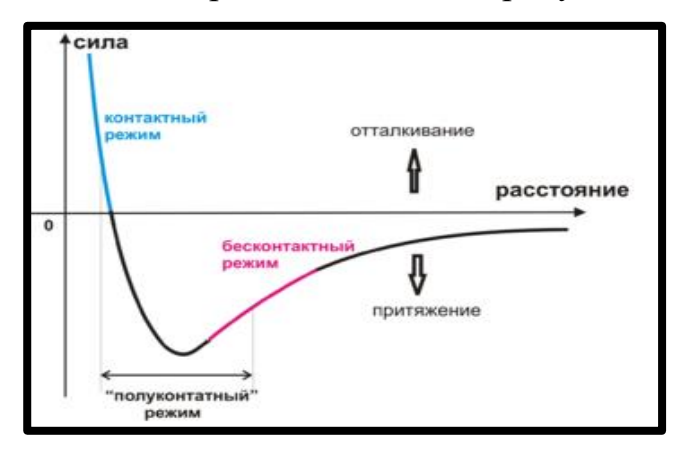

Рисунок 1.2 – Зависимость силы атомного взаимодействия (Ван-дер-Ваальса [18]) F от расстояния между атомом зонда и поверхностью образца R

Когда расстояние между двумя объектами до некоторой степени мало, между ними будет действовать межатомная сила взаимодействия. Эта сила в основном связана с расстоянием между кончиком иглы и образцом. По влиянию на деформацию микрокантилевера его можно просто разделить на силу притяжения и силу отталкивания, которые играют ведущую роль в разных режимах работы и на разных расстояниях работы. Расстояние между зондом и образцом другое, как и сила [17].

#### **1.1.2. Принцип визуализации атомно-силового микроскопа**

Кантилевер АСМ тонкий и тонкий. При сканировании поверхности образца сила между зондом и образцом заставляет кантилевер упруго деформироваться. Когда зонд касается поверхности образца, он легко подпрыгивает и начинает волнообразно, очень чувствителен, эффект очень небольшой силы также может быть отражен. То есть, если эта деформация обнаружена, сила взаимодействия между зондом и образцом может быть известна, и, таким образом, может быть известна морфология образца.

Используя метод оптического обнаружения или метод обнаружения туннельного тока, можно измерить изменение положения, соответствующее каждой точке сканирования, и сигнал можно усилить и преобразовать для получения трехмерного изображения поверхности образца на атомном уровне. Наиболее распространены оптические методы (рис. 1.3).

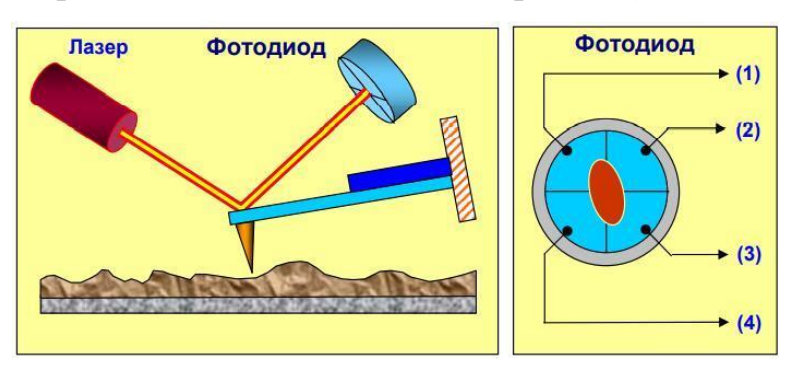

Рисунок 1.3 – (а) Схема оптической регистрации изгиба консоли кантилевера [16]

АСМ состоит из пьезоэлектрического сканера, который выполняет растровое сканирование и позиционирование по оси Z, электронных схем обратной связи, систем оптического отражения, датчиков, антивибрационных

систем и компьютерных систем управления [20]. Пьезоэлектрическая керамическая трубка контролирует движение образца в направлениях x, y и z. Когда образец сканируется в направлении x, y относительно кончика иглы, расстояние между кончиком иглы и образцом изменяется из-за колебания поверхности (рис. 1.4).

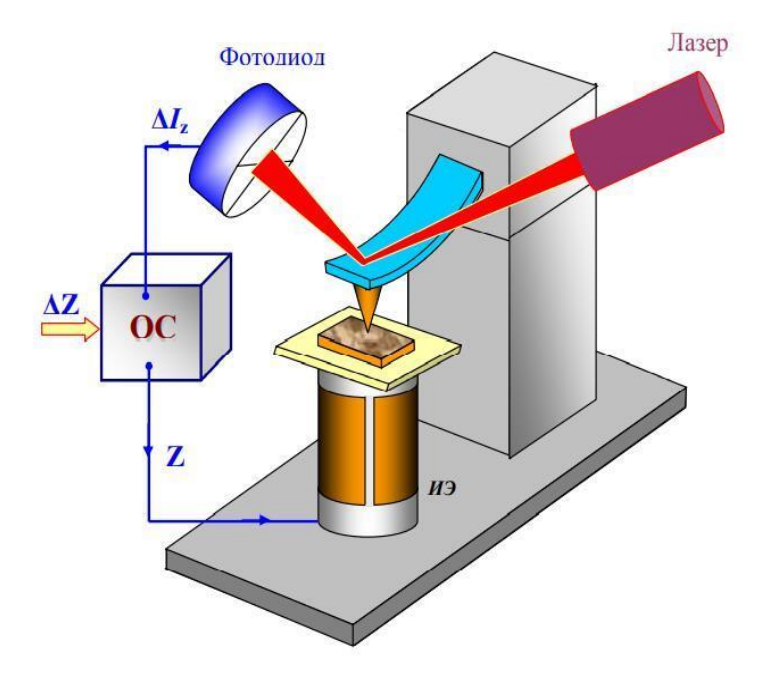

Рисунок 1.4 – Схема принципа работы системы обратной связи АСМ [16]

Когда лазерный луч облучает заднюю часть микрокантилевера и отражается обратно в позиционно-чувствительный фотодетектор, разница в интенсивности лазерного излучения, принимаемого различными квадрантами детектора, может формировать определенную пропорциональную зависимость с деформацией микрокантилевера. Контур обратной связи непрерывно регулирует расстояние между кончиком иглы и образцом в соответствии с разницей между сигналом детектора и заданным значением и поддерживает постоянную силу между кончиком иглы и образцом для получения изображения рельефа поверхности, это называется режимом постоянной силы [19]. Если известно, что поверхность образца очень гладкая, для сканирования можно использовать режим постоянной высоты, то есть расстояние между кончиком иглы и образцом остается постоянным. В это время сила между кончиком иглы и Образец

напрямую отражает топографическое изображение поверхности, как показано на рисунке 1.4.

# **1.2. Формирование мембран на основе пористого оксида алюминия и их основные области применения**

В 1996 году Masuda и др. [21] впервые применили метод вторичного полярного окисления при постоянном давлении для получения высокоупорядоченной пористой пленки AOA. С тех пор приготовление мембран из АОА методом вторичного анодного окисления привлекло большое внимание и много изучалось. Пористые мембраны из АОА, приготовленные с использованием различных электролитов и различных напряжений, использовались в качестве темплатов для получения различных наноматериалов. Основными характеристиками метода вторичного анодного окисления являются более низкие требования к оборудованию, простое управление и легкое управление, но скорость роста слоя пленки низкая, что не подходит для промышленного производства.

Многие исследования показали, что пористая мембрана анодного оксида алюминия (AОА) состоит из барьерного слоя и пористого слоя [22]. Поры мембраны плотно упакованы гексагонально, поры однородны по размеру, перпендикулярны поверхности подложки и параллельны друг другу. В качестве пористого наноматериала анодный оксид алюминия прост в приготовлении и имеет низкую стоимость, стабильные механические, физические и химические свойства [23], высокоупорядоченные поры, регулируемые структурные параметры и ряд преимуществ. Он находит хорошее применение в фотонных кристаллах, сенсорах, фильтрации и сепарации, приготовлении одномерных нанометров, и катализе [24-28].

### **1.2.1. Получение мембран на основе ПАОА**

В статье [29] автор рассмотрел способы приготовления и факторы влияния мембраны на основе ПАОА. Процесс подготовки пленки AOA обычно

включает отжиг, обезжиривание (очистку), электрохимическую полировку для предотвращения загрязнения, анодирование, удаление алюминиевого основного слоя, развертывание или сквозные отверстия.

Процесс вторичного анодного окисления — это метод получения оксидных пленок, основанный на электрохимической теории. В этом процессе алюминиевый материал соединяется с силовым анодом, а медь, графит или платина используются в качестве катодного материала и помещаются в специальный электролит для образования оксидной пленки на поверхности анодного материала. Процесс в основном делится на три этапа. Первый этап окисление алюминиевого материала в электролите для получения оксидной пленки определенной толщины; второй этап - размещение алюминиевого материала с определенной толщиной оксидной пленки в травильном растворе. сделать оксидную пленку Коррозионное растворение; на третьем этапе используется тот же метод, что и на первом этапе, для получения оксидных пленок разной толщины путем изменения времени электролиза. Следовательно, такие факторы, как различные параметры травления, параметры процесса окисления и типы электролитов, имеют важное влияние на приготовление темплатов из оксида алюминия [30].

Влияние параметров травления:

Травление — это этап удаления оксидной пленки, образованной в результате первого окисления после завершения первичного анодного окисления, чтобы облегчить образование высококачественных нанопор во время вторичного анодного окисления. Раствор  $H_3PO_4$  часто используется для удаления оксидной пленки, образовавшейся на первом этапе анодирования, но только  $H_3PO_4$  не может получить высокоупорядоченные нанопоры после травления, а частицы CrO<sup>3</sup> могут проникать в дефекты структуры оксида алюминия и взаимодействовать с образцом алюминия, в результате образуется  $Cr_2O_3$  [31].  $Cr_2O_3$  может восстанавливать и улучшать структуру оксида алюминия и делать нанопоры более упорядоченными, поэтому смесь  $H_3PO_4$  и  $CrO_3$  используется в качестве раствора для травления.

Pembe Erdogan и др. [32] использовали раствор щавелевой кислоты в качестве электролита, изучали влияние различного времени и температуры травления на образование нанопор. Во время эксперимента в качестве электролита использовалась щавелевая кислота 0,6 моль/л, а стабильное напряжение 40 В использовалось для определения наилучшей концентрации и соотношения травильного раствора с помощью различных схем химического травления.

При одинаковых условиях двух анодного окисления и одинакового раствора для травления и температуры травления, когда *t* первого и второго анодирования равны 60 мин, при использовании смешанного раствора для травления 3,5% H3PO<sup>4</sup> и 2% CrO<sup>3</sup> обнаружено, что нанопоры, полученные при *t*  травления 30-60 мин, являются относительно хорошими, а размер нанопор составляет примерно 35-60 нм.

Когда первичное анодное окисление и вторичное окисление t увеличиваются до 420 мин, травления t, увеличиваются до 60, 210 и 420 мин, диаметр и глубина нанопор будут увеличиваться. В последующих экспериментах, изменяя различные пропорции различных травильных растворов и температуру травления, был окончательно сделан вывод, что  $2\%$  CrO<sub>3</sub> было добавлено к  $3,5\%$   $H_3PO_4$  характеристики пор оксида алюминия были значительно улучшены, а температура травления T была равна лучший эффект достигается при 55 ℃.

Влияние напряжения:

Khaled M. C. [33] использовал серную кислоту в качестве электролита для получения нанопор оксида алюминия различной морфологии путем изменения напряжения. Когда напряжение с градиентом 5 В увеличивается от 35 В до 55 В (рис. 1.5), изменение диаметра нанопор (d) показывает линейную тенденцию к увеличению. Анализируя изображения АСМ, можно сделать вывод, что нанопоры имеют лучший порядок при более низких напряжениях.

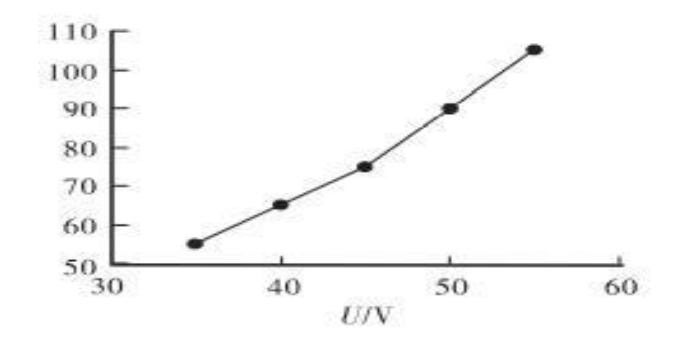

Рисунок 1.5 – Влияние напряжения на размер пор оксида алюминия [23]

Grzegorz D. S. и др. [34] также изучили влияние напряжения окисления от 15 до 25 В на образование нанопор при использовании серной кислоты в качестве электролита. Они отметили, что с увеличением напряжения окисления порядок нанопор темплата оксида алюминия будет становится лучше, но упорядоченная площадь станет меньше. А некоторые нанопоры с дефектами станут меньше, когда напряжение достигнет 25 В.

Влияние температуры:

В работе [35] автор экспериментально пришел к выводу: размер пор в мембране АОА уменьшается с повышением температуры, и упорядоченность мембраны АОА также увеличивается с повышением температуры. Когда температура электролита выше 20 ℃, как на катоде, так и на аноде появляется большое количество пузырьков, и скорость образования анодного оксида алюминия очень высока, и пленка AOA, сформированная в это время, не имеет пористой структуры. Таким образом, когда раствор щавелевой кислоты используется в качестве электролита для получения мембраны AOA с однородными порами, температура не должна быть выше 20 ℃, т.е. температура анодирования необходимо поддерживать ниже  $T_{\text{kou}}$ .

Влияние времени анодирования:

Время анодирования в основном влияет на расстояние между нанопорами и толщину пленки оксида алюминия [36]. В работе [37] изучали влияние времени анодирования на мембрану АОА. Результаты показано, что по мере увеличения времени окисления толщина оксидной пленки также увеличивается. Толщина достигает максимума через 3 часа окисления, а затем толщина не увеличивается

с увеличением времени, в то время как размер пор растет со временем и показывает тенденцию к увеличению. Zhang [38] обнаружил в исследовании, что размер пор темплата, приготовленного с t окисления 8 и 18 часов, в основном одинаков, но большее влияние на морфологию поверхности. По мере увеличения времени окисления стенки пор шаблона из оксида алюминия будут растворяться и вызывать обрушение, делая поверхность неровной и размер пор меньше; для толщины оксидного слоя, когда время окисления достигает определенного значения, толщина будет не увеличивается, а будет уменьшаться, причина в том, что слишком долгое время окисления приводит к тому, что поверхность глиноземного шаблона начинает растворяться.

Влияние состава и концентрации электролита:

В работе [23] автор пришел к выводу, что по составу и концентрации электролита, по типу кислоты можно образовывать поры разного диаметра и мембраны разной толщины. Обычно используются серная кислота, фосфорная кислота, хромовая кислота, щавелевая кислота и смесь кислот. Чтобы получить рост упорядоченных наноструктур, тип и концентрация электролита должны выбираться при определенном напряжении, что вызвано различной проводимостью электролита.

Влияние электрохимической полировки:

На рисунке 1.6 показано сравнение изображений AСМ между полированной и неполированной пленкой AOA. Из рисунка 1.6 видно, что пористая структура пленки АОА, сформированной на поверхности алюминия без электрохимической полировки, нерегулярна, а поверхность неровная; структура пор пленки АОА, образовавшейся на поверхности алюминия после электрохимической полировки, является регулярной, и поверхность аккуратная. Это связано с тем, что поверхность неполированного алюминия адсорбирует больше примесей, а поверхность неровная; после электрохимической полировки загрязнения, адсорбированные на поверхности алюминия, эффективно удаляются, и поверхность становится гладкой. Следовательно, электрохимическая полировка может заставить алюминий электролитически

образовать равномерно распределенное отверстие расположение формируется в процессе пленки AOA, так что полученная пленка AOA имеет аккуратную структуру пор.

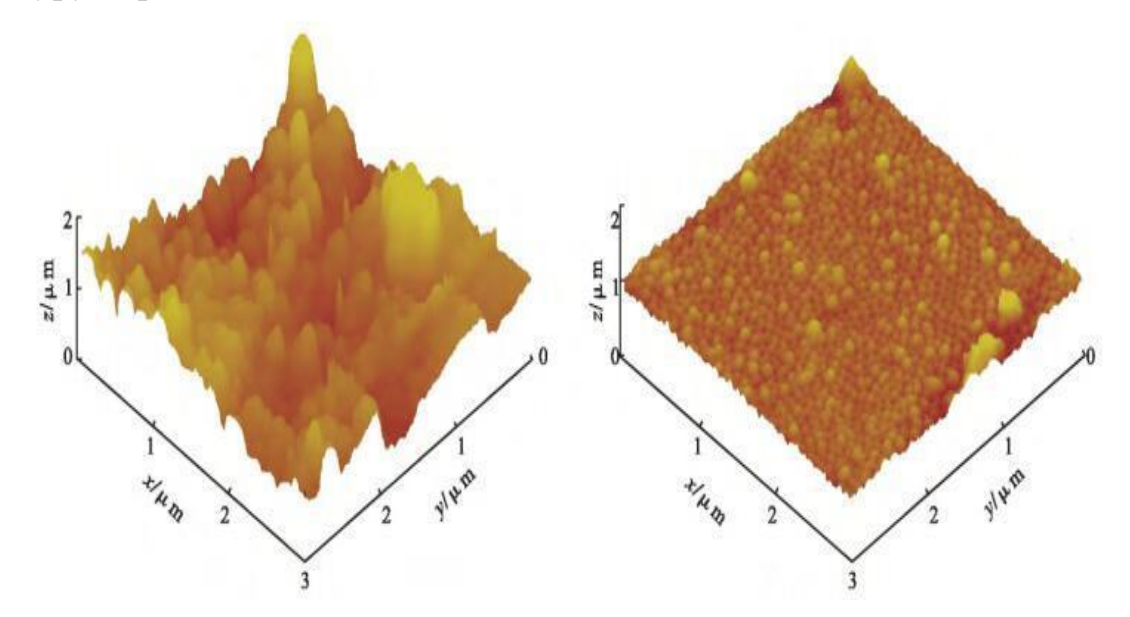

Рисунок 1.6 – АСМ-изображение мембраны из оксида алюминия: слева – не полировки, справа – после полировки [35]

#### **1.2.2. Области применения**

Применение фотонных кристаллов: АОА состоит из шестиугольных ячеек, расположенных близко друг к другу, а в центре ячеек есть круглые воздушные колонны, которые периодически расположены в определенном порядке. Посоветовавшись, диэлектрическая проницаемость глинозема находится в диапазоне 8,6-10, а диэлектрическая проницаемость воздуха составляет 1,0, что совсем другое. Это эквивалентно периодическому появлению дефектов во всем оксиде алюминия, и диэлектрическая проницаемость будет периодически меняться в направлении, параллельном поверхности анодированного оксида алюминия, поэтому свет определенных длин волн в направлении, параллельном поверхности шаблона, не может проходить, привести к производству оптической запрещенной зоны. Конечно, шаблоны с разными периодами будут создавать оптические запрещенные зоны в разных положениях [39]. Это особое свойство делает их фотонным кристаллом. См. схему на рисунке 1.7. По сравнению с обычными электронами фотоны обладают

большими преимуществами с точки зрения информационной емкости, скорости отклика и потребления энергии. Поэтому фотонные кристаллы подходят для разработки новых материалов.

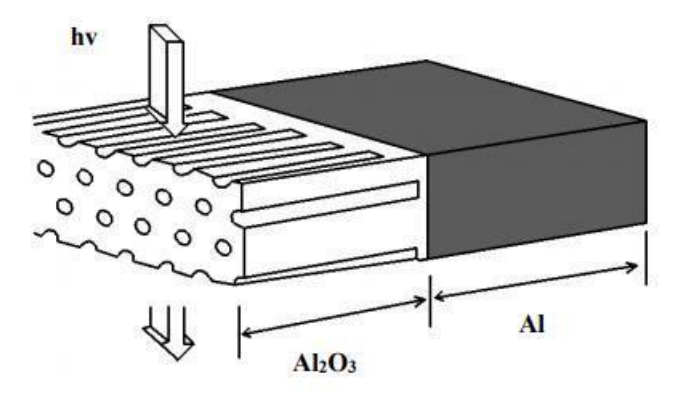

Рисунок 1.7 – Схема фотонного кристалла анодированного алюминия [40]

Применение различных датчиков: Pan и Rothberg и др. [41] сначала прикрепили биотин и стрептавидин к поверхности анодированной алюминиевой пленки, а затем использовали их для обнаружения модифицированной биотином ДНК. В результате на поверхности анодированного алюминия после обработки была обнаружена комплементарная ДНК. Этот датчик успешно отслеживает изменения в веществе. Dronov и др. [42] нанесли очень тонкий слой Pt на поверхность анодированного алюминия. Эта обработка позволила анодированному алюминию сформировать спектр отражения с высокой точностью воспроизведения в особых условиях. Они использовали два разных иммуноглобулина, чтобы доказать точность биосенсора. Kim и др. [43] нанесли слой Au на поверхность анодированного алюминия, чтобы придать ему эффект локализованного поверхностного плазмонного резонанса, который позволяет различать тиолированную ДНК и гибридную комплементарную ДНК.

Применение фильтрации и сепарации: из структуры анодированного алюминия видно, что после удаления алюминиевой основы и барьерного слоя, пористый слой эквивалентен «сите», которое может просеивать очень мелкие частицы. Таким образом, анодированный алюминий имеет хорошее применение при фильтрации и разлука. Мембрана АОА используется для разделения газов. T. Kyotani и др. [44] прикрепили углеродную пленку к поверхности и порам

анодированного алюминия путем пиролиза. После дальнейшего фторирования была получена композитная пленка, которую можно использовать для разделения водяного пара и газообразного этанола. Этот аналогичный метод также используется для разделения метана и водорода, а также для раскисления и десульфуризации дымовых газов. Мембрана АОА в качестве ионоселективной мембраны. Когда к пленке анодного оксида алюминия прикладывается потенциал больше нуля, ее поверхность заряжается положительно и возможен отбор анионов; напротив, обладает катионной селективностью.

Медицинские приложения. Можно выполнять разделение наноразмерного белка и крови, удержание кишечной палочки, фильтрацию глюкозы, и удаление бактерий и остатков клеток из ферментационного бульона и бульона для культуры клеточной ткани.

ПАОА использован для получения анизотропных магнитных нанопроволок и наночастиц, например Co и Ni [45-47].

## **Глава 2. Методика эксперимента**

## **2.1. Оборудование**

#### **2.1.1. Атомно-силовой микроскоп**

В работе для исследования использовался Атомно-силовой микроскоп ИНТЕГРА Аура (рис. 2.1). АСМ состоит из нескольких компонентов:

1) Базовый блок микроскопа.

2) Измерительная головка микроскопа.

3) Виброизоляционный столик.

4) Видеокамера микроскопа.

5) Компьютер для программного обеспечения микроскопа.

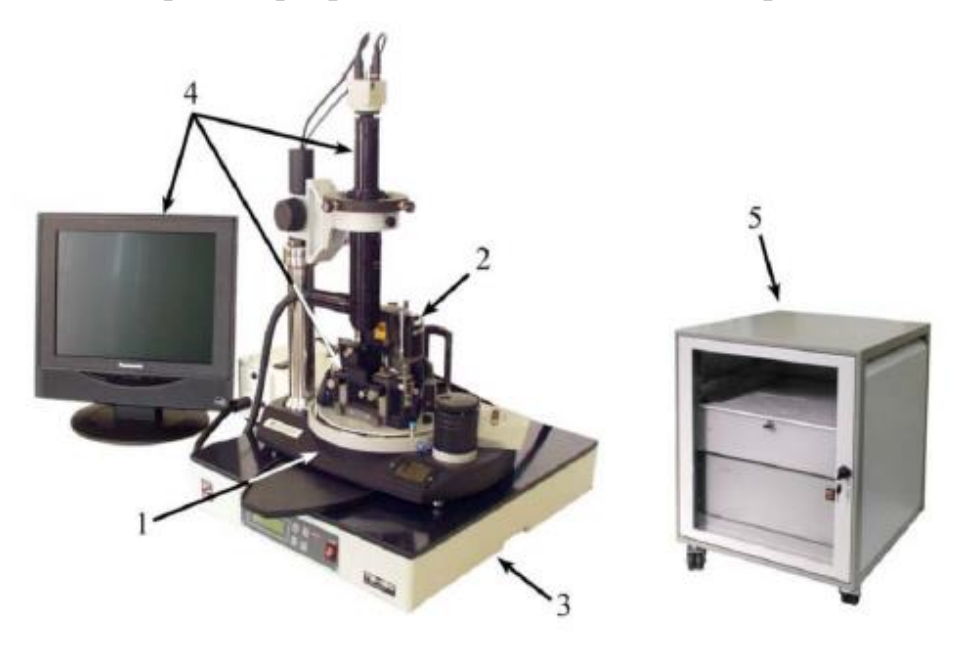

Рисунок 2.1 – Атомно-силовой микроскоп ИНТЕГРА Аура. 1 – Базовый блок, 2 - Измерительная головка, 3 – Система виброизоляции, 4 – Система видеонаблюдения, 5 – Система управления

АСМ может использоваться для решения разных задач, благодаря возможности смены оснований, измерительных головок, сканеров и т.д. на базовом блоке (1 на рис. 2.1).

На базовом блоке находится механизм подвода образца к зонду, для ручного подвода (2 на рис. 2.2) образца (автоматический подвод из ПО микроскопа). На блоке установлен датчик (3 на рис. 2.2), с помощью которого,

на ЖК-дисплей (4 на рис. 2.2) вводятся данные о температуре и влажности среды. Для подачи газа и откачки воздуха используются специальные штуцеры (5 на рис. 2.2).

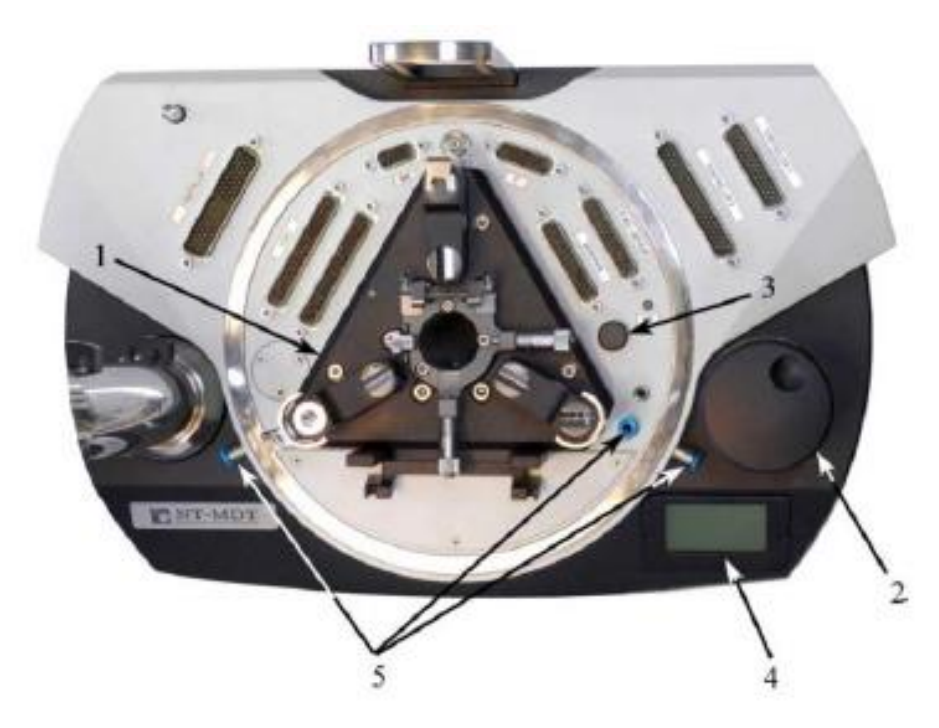

Рисунок 2.2 – Базовый блок АСМ ИНТЕГРА. 1 – Сменное основание, 2 – Ручка механизма подвода, 3 – Датчик температуры и влажности, 4 – ЖК-дисплей, 5 – Штуцеры

На базовый блок прибора устанавливается сменное основание. В данном АСМ предусмотрены несколько типов сменных оснований. В работе использовалось основание CSC01NTF (рис. 2.3).

На сменном основании находятся два типа посадочных гнезд. Измерительные головки могут устанавливаться либо в посадочные гнезда (1, 2 на рис 2.3). Для установки вспомогательных зеркал (при работе с видеонаблюдением) используются специальный стойки (3 на рис 2.3). Позиционер служит для того, чтобы в него устанавливался держатель образца, сканер или другое устройство (4 на рис 2.3).

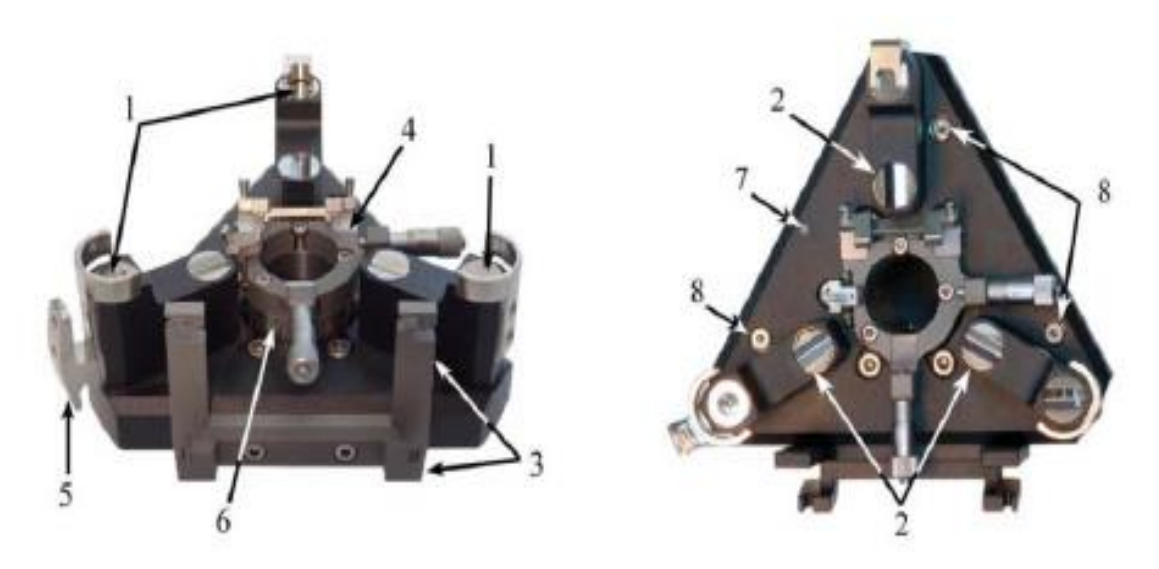

Рисунок 2.3 – Сменное основание CSC01NTF. 1, 2 – Посадочные гнезда для установки измерительных головок,  $3 -$ Стойки для установки зеркал,  $4 -$ Позиционер,  $5 -$ Держатель кабелей измерительной головки, 6 – Цилиндр механизма подвода, 7 – Гнездо заземления, 8 – Винты крепления к базовому блоку

Перемещение в плоскости XY осуществляется при помощи специальных механических микрометрических винтов (1 на рис 2.4). Параллельно микрометрических винтов расположены пружинные опоры, которые фиксируют устройство с образцом в позиционере (2 на рис 2.4).

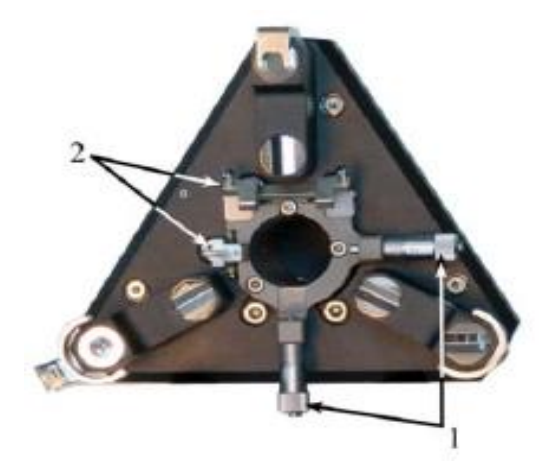

Рисунок 2.4 – Сменное основание CSC01NTF. 1 – Микрометрические винты, 2 – Пружинные опоры

В ИНТЕГРА используется несколько типов измерительных головок:

- 1. Универсальная измерительная головка.
- 2. Сканирующая измерительная головка.
- 3. СТМ головка.

В данном исследовании использовалась сканирующая измерительная головка (рис. 2.5).

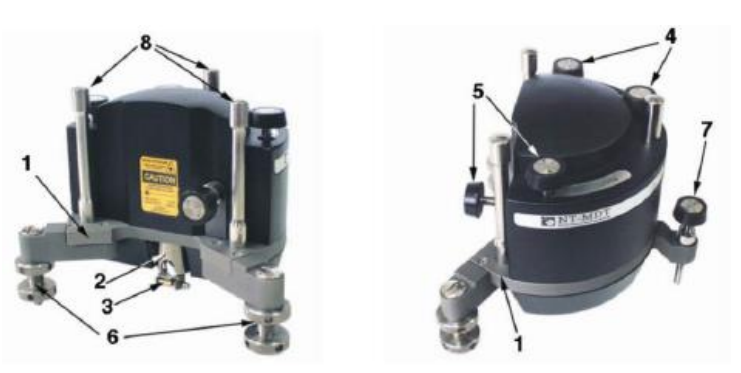

Рисунок 2.5 – Сканирующая измерительная головка. 1 - Основание, 2 – Наконечник сканера, 3 – Держатель зондового датчика, 4 – Винты позиционирования лазера, 5 – Винты позиционирования фотодиода, 6, 7 – Винтовые опоры, 8 – Стойки

Система управления АСМ ИНТЕГРА включает:

- 1. АСМ контролер
- 2. Термоконтролер
- 3. Компьютер с интерфейсной платой

# **2.2. Анализ и обработка АСМ-данных**

# **2.2.1. Программное обеспечение**

Для обработки АСМ изображений зачастую используется программное обеспечение (ПО), которое поддерживает формат АСМ изображений, в качестве примера будет рассмотрено ПО Image Analysis.

# **2.2.2. Основные компоненты интерфейса ПО**

Основными компонентами интерфейса программного модуля Image Analysis (рис. 2.6) являются:

- Контейнер изображений;
- Главное меню;
- Основная панель инструментов;
- Дерево методов, Панель настройки метода.

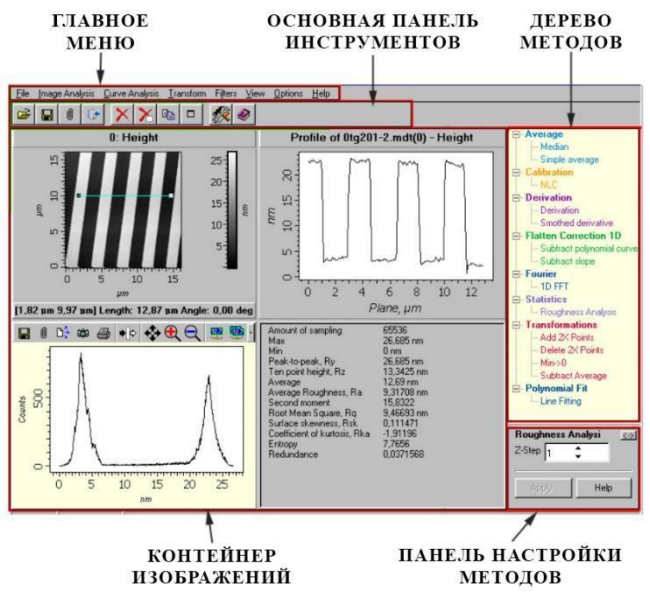

Рисунок 2.6 – Интерфейс ПО Image Analysis

# **2.2.3. Контейнер изображений**

Контейнер изображений служит для отображения АСМ – данных:

- АСМ изображений 2D формата;
- Различных кривых, типа профилей сечений и данных спектроскопии 1D формата;
- Различных текстовых данных.

Окно 2D – данных содержит в себе панель инструментов (рис. 2.7):

- ⬥ Инструменты выделения;
- Инструменты сечения;
- ⬥ Инструменты масштабирования и перемещения;
- ⬥ Инструменты для геометрических измерений;
- ⬥ Инструменты для настройки изображения [48].

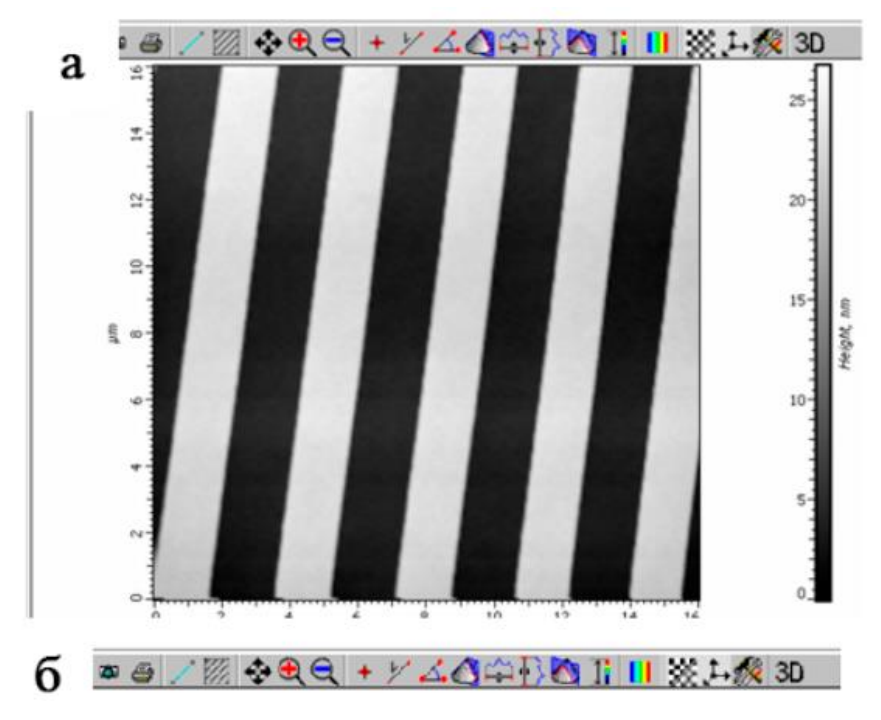

Рисунок 2.7 – а) Окно 2D – данных; б) Панель инструментов окна 2D-данных

Окно 1D – данных содержит в себе панель инструменты (рис. 2.8):

- Инструменты масштабирования и перемещения изображений;
- Инструменты выделения области;
- Маркеры.

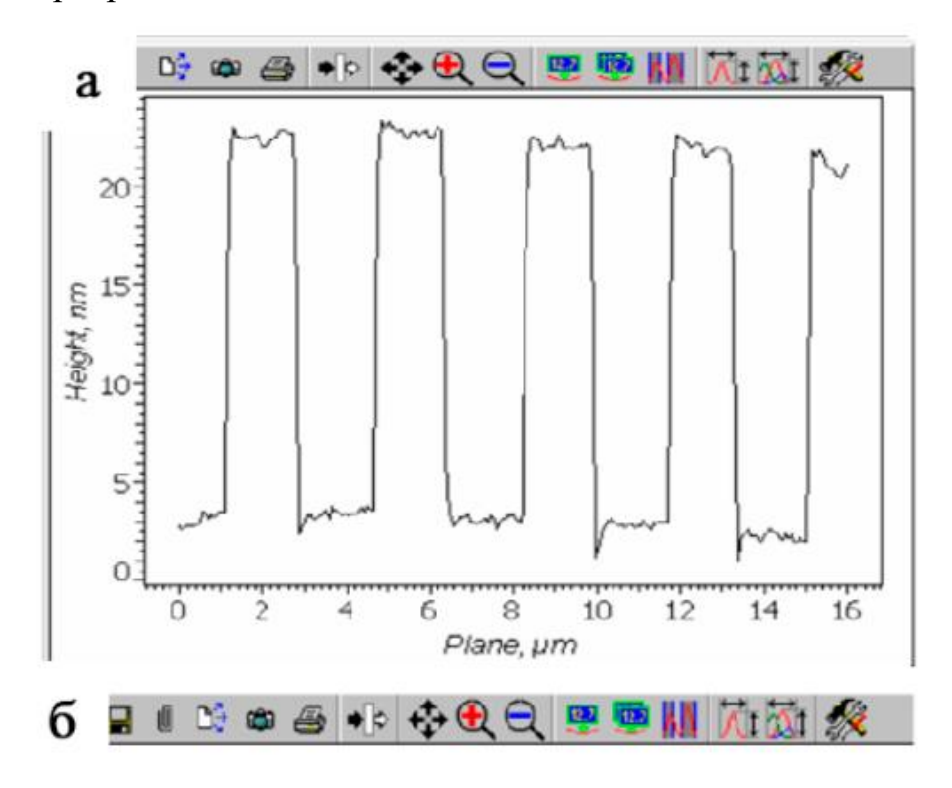

Рисунок 2.8 – а) Окно 1D – данных; б) Панель инструментов окна 1D-данных

#### **2.2.4. Основное меню**

Основное меню (рис. 2.9) служит для операции с файлами АСМ – изображений, анализа, преобразования, фильтрации 2D и 1D – данных.

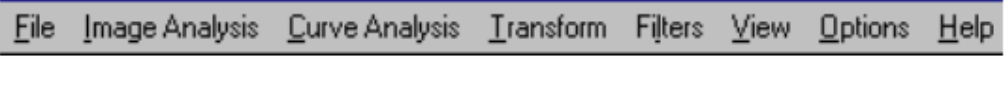

Рисунок 2.9 – Основное меню

Меню Image Analysis, Curve Analysis, Transform, Filters содержат группы методов, которые обеспечивают обработку (преобразование, фильтрацию, редактирование) и анализ АСМ – данных.

#### **2.2.5. Дерево методов**

Дерево методов (рис. 2.10) содержит список всех методов по обработке и анализу АСМ – данных, которые соответствуют активированному элементу Контейнера изображений.

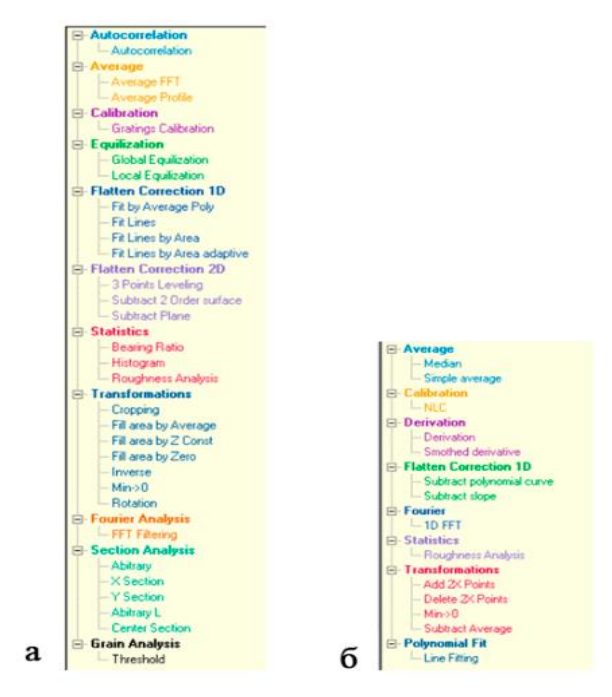

Рисунок 2.10 – Дерево методов

## **2.2.6. Обработка АСМ – изображений**

Для обработки АСМ – изображений используются методы, предназначенные для работы с двумерными функциями (2D – данными):

• Flatten Correction 2D.

- Flatten Correction 1D.
- Data transformations: Cropping; Inverse; Rotation; Left-Right; Up-Down; Add Z Points; Delete Z Points; Min  $Z \rightarrow 0$ ; Min X, Y  $\rightarrow 0$ ; Axis Strain-Stress.
- Editing: Fill area by Average; Fill area by Z Constant; Fill area by Zero; Fill by Superposition; Lines Filling; Columns Filling; Cut Peaks.

#### **2.2.7. Flatten Correction 2D**

Метод Flatten Correction 2D включает в себя параметры Subtract Average, Subtract Plane Subtract 2 и 3 Order surface, Three Points Leveling.

Параметр Subtract Average вычитает среднее значение исходной функции.

Параметр Subtract Plane вычитает поверхность первого порядка (плоскость) (Рис. 2.11) [48].

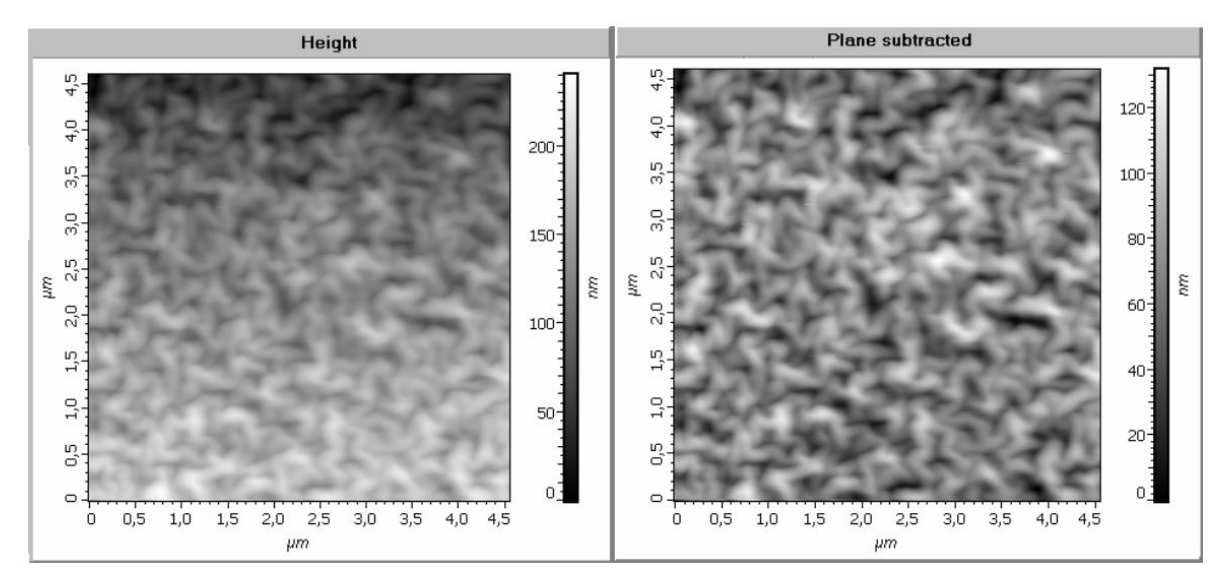

Рисунок 2.11 – Слева – исходное АСМ - изображение, имеющее некоторый наклон по оси Y, справа – АСМ - изображение после вычитания плоскости

При использовании режима Subtract Plane Include параметры плоскости определяются по выделенным областям, и далее найденная плоскость вычитается из всего изображения. Данную опцию рекомендуется применять через определенные выделенные участки изображения [49].

На рисунке 2.12 слева показано АСМ-изображение объекта, имеющих явный наклон, что видно из кривой профиля сечения, показанной справа.

Выделена прямоугольная область, при использовании Subtract Plane Include по этой области будут определены параметры базисной плоскости.

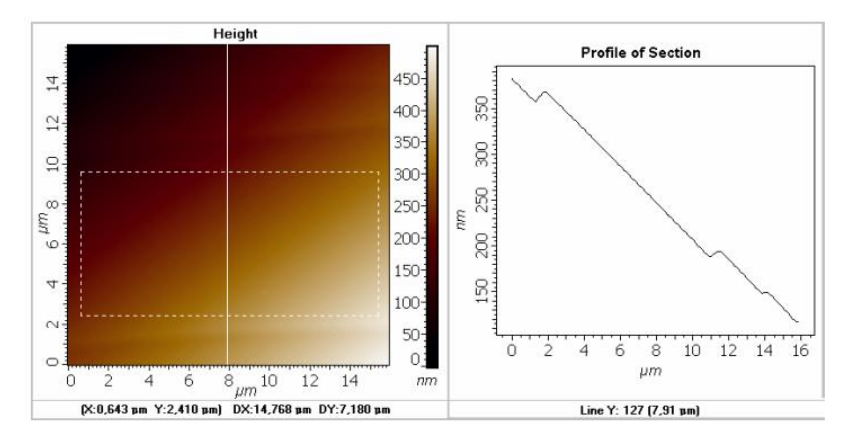

Рисунок 2.12 – Слева исходное АСМ-изображение, выделена прямоугольная область, по которой определяются параметры базисной плоскости, и показана линия сечения, демонстрирующая наклон изображения. Справа профиль сечения вдоль линии, показанной на левом рисунке

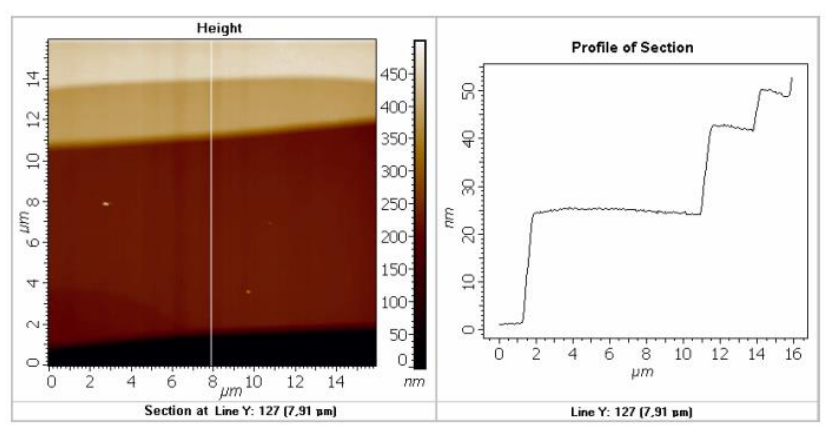

Рисунок 2.13 – Слева АСМ-изображение, после вычитания плоскости, которая определена по области, выделенной на рис. 2.12. Справа профиль сечения вдоль линии, показанной на левом рисунке

На рисунке 2.14 справа показано изображение, имеющее явный наклон, что видно из кривой профиля сечения, показанной справа. Выделена прямоугольная область, которая исключается при определении средней плоскости.

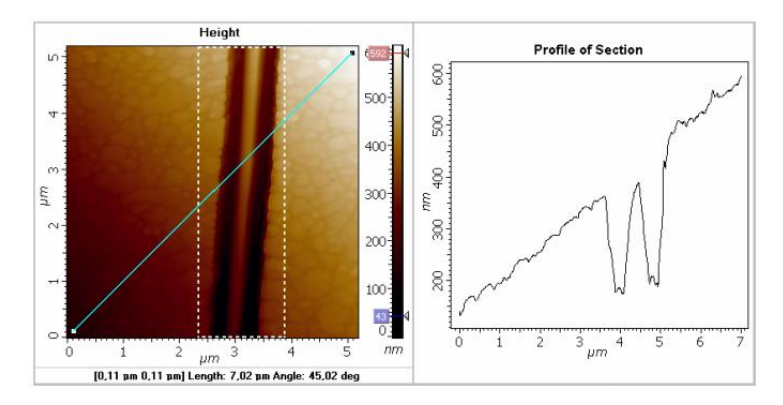

Рисунок 2.14 – Слева исходное АСМ-изображение. Справа профиль сечения вдоль линии, показанной на левом рисунке

На рисунке 2.15 слева показано АСМ-изображение, после вычитания плоскости, которая определена с исключением области (применение Subtract Plane Exclude). Справа - профиль сечения вдоль выбранной линии, показывает отсутствие наклона после выполненной процедуры вычитания [50].

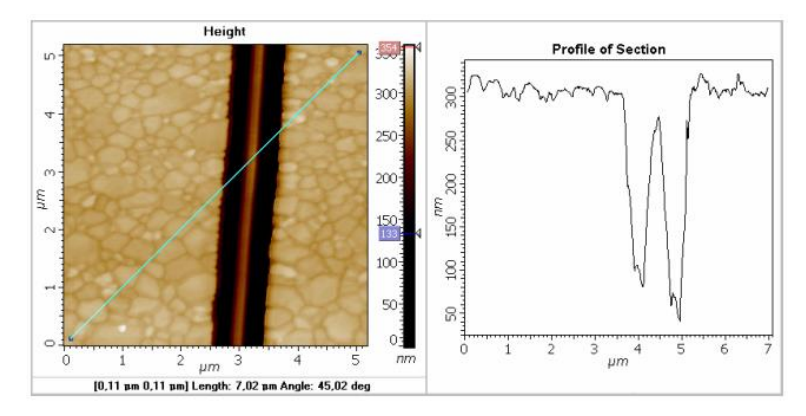

Рисунок 2.15 – Слева АСМ-изображение, после вычитания плоскости. права профиль сечения вдоль линии, показанной на левом рисунке

# **2.2.8. Flatten Correction 1D**

Метод Flatten Correction 1D включает в себя параметры Fit Lines, Fit Lines by Area, Fit by Average Poly.

Fit Lines применим для всего изображения или для выделенной области. Если на изображении отсутствуют выделенные области, то Fit Lines построчно, для каждой строки изображения находит и вычитает полином заданного порядка (рис. 2.16) [50].

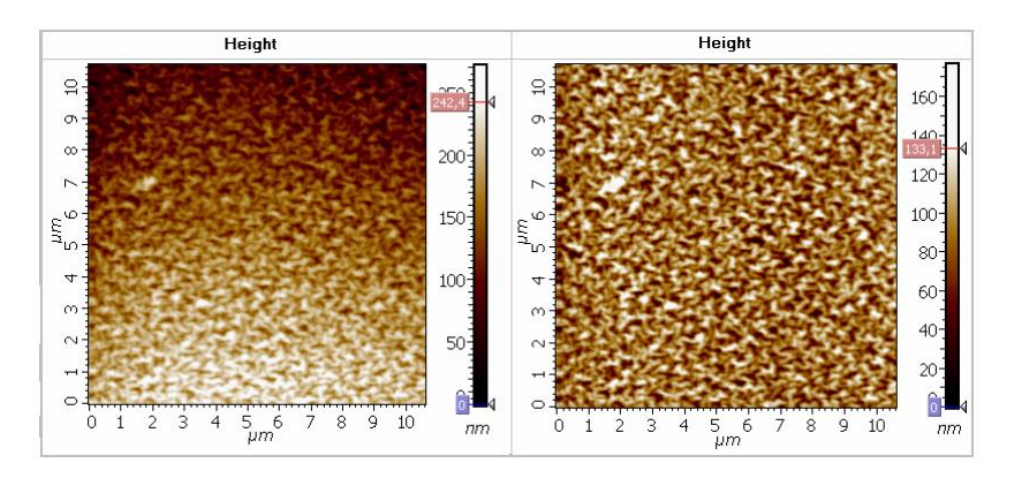

Рисунок 2.16 – Слева исходное АСМ-изображение, справа после применения Fit Lines построчного вычитания полиномов первого порядка вдоль оси X

Fit Lines by Area применим, если имеется одна или несколько выделенных областей. У данного параметра есть 4 режима Include, Exclude, Forced Exclude и Fill.

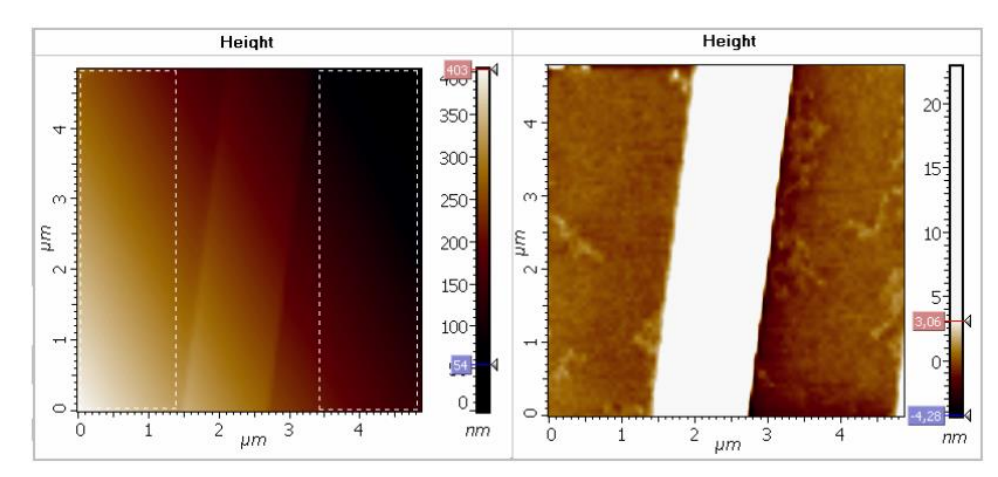

Рисунок 2.17 – Слева исходное АСМ-изображение. Справа – изображение после применения Fit Lines by Area, Include

### **2.2.9. Data transformation**

Группа Data transformation содержит методы, связанные с преобразованием всего массива 2D-данных, или значительной его части.

## **2.2.10. Editing**

Группа Editing содержит методы, связанные с преобразованием и редактированием отдельных областей или элементов 2D-изображения.

Метод Fill area by Average применим, если имеется одна или несколько выделенных областей. Метод содержит 3 режима Delta, Regions, Entire Scan.

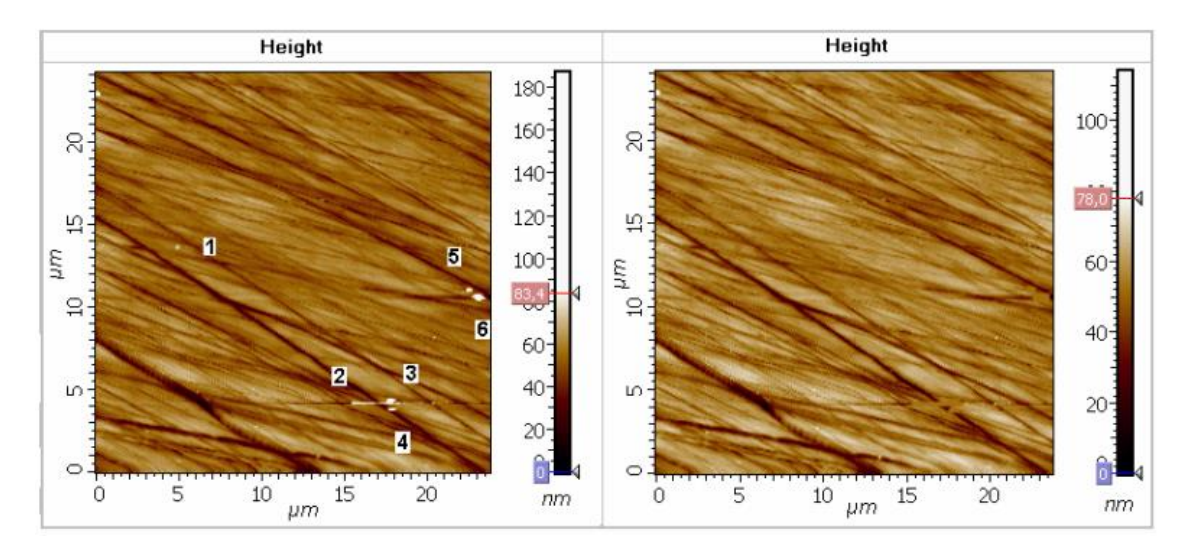

Рисунок 2.18– Слева исходное АСМ-изображение, цифрами обозначены локальные объекты, которые были выделены прямоугольными областями (рис. 2.19). К этим областям был применен Fill area by Average – заполнение средним уровнем. Справа АСМ-изображение после применения Fill area by Average к выделенным областям (рис. 2.19)

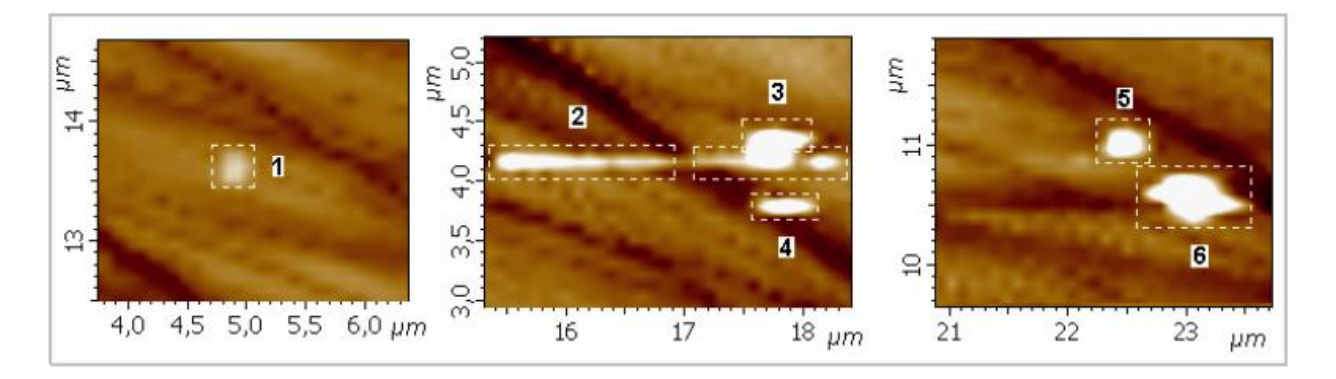

Рисунок 2.19 – Увеличенное изображение фрагментов выделенных прямоугольных областей

Метод Fill by Superposition «исправляются» отдельные фрагменты изображения. Это может быть полезно, когда необходимо отредактировать отдельные фрагменты изображения, которые, являются второстепенными, и портят результат. Метод применим, если имеется одна или несколько выделенных областей.

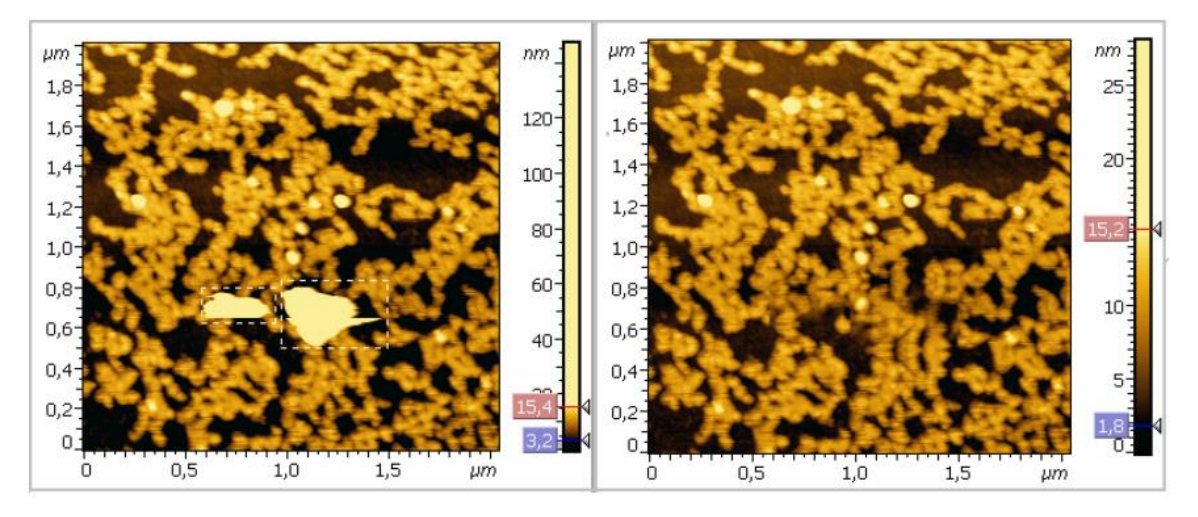

Рисунок 2.20 – Слева – исходное АСМ-изображение, справа – изображение после применения Fill by Superposition

В методе Lines Filling редактируются «линейные дефекты», расположенные горизонтально. В методе несколько расположенных рядом горизонтальных строк (от одной до четырех) заменяются суперпозицией ближайших соседних строк посредством кубической аппроксимации.

На АСМ–изображении стандартной решетки TDG 01 (рис. 2.21) имеются «линейные дефекты» (горизонтальные линии), которые требуется отредактировать.

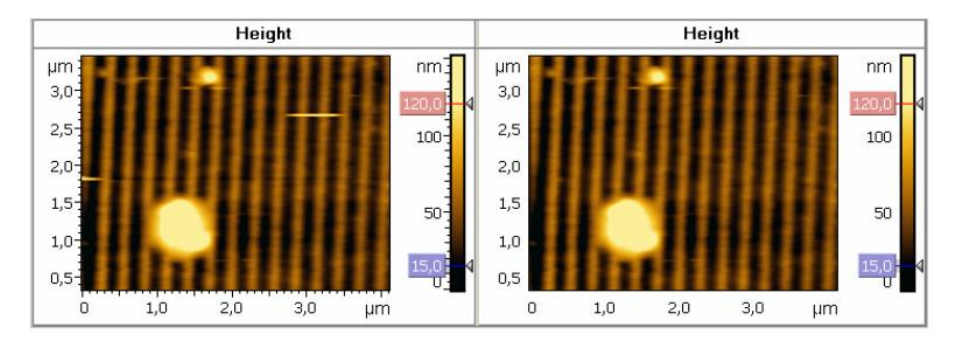

Рисунок 2.21 – Слева – исходное АСМ-изображение, справа – после последовательного применения Lines Filling для замены строк

В методе Cut Peaks исходная функция Z (X, Y) «обрезается» сверху и снизу на заданном уровне.

На 2D-изображении в центральной части находится основной объект – нанотрубка, имеющая высоту около 30 нм, и присутствуют второстепенные объекты, имеющие высоту более 500 нм (рис 2.22).

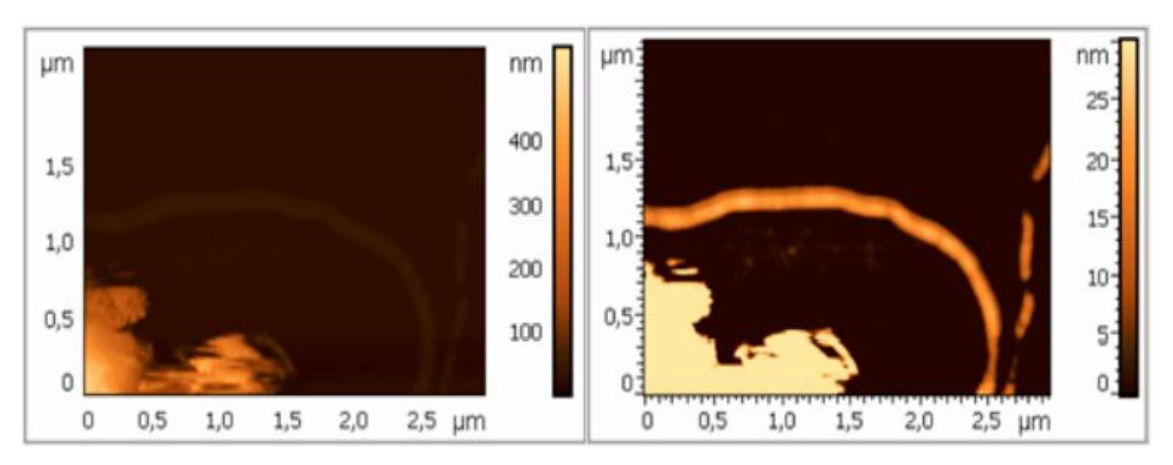

Рисунок 2.22 – Слева – Исходное 2D изображение, справа – результирующее 2D изображение

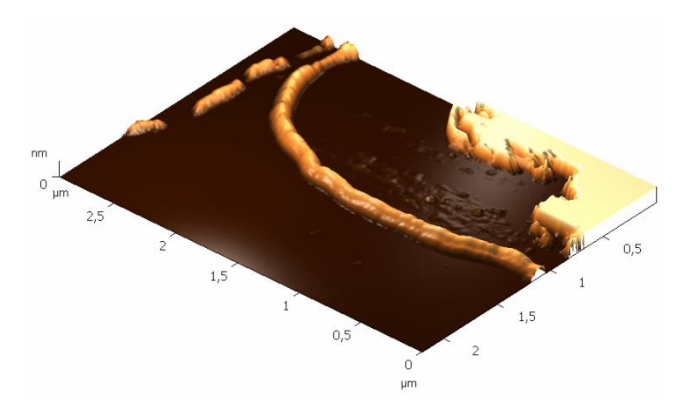

Рисунок 2.23 – 3D изображение после применения Cut Peaks

Требуется построить 3D-изображение, на котором достаточно хорошо был бы представлен именно основной объект.

## **4. Финансовый менеджмент, ресурсоэффективность и ресурсосбережение**

#### **4.1 Общая информация**

В настоящее время научные исследования потребуют много человеческих и материальных ресурсов, и ученым необходимо найти профессиональных инвесторов для сотрудничества. Инвесторы должны учитывать стоимость исследований, прежде чем инвестировать. Предсказать бизнес-перспективы этого исследования и обеспечить свои собственные интересы. Поэтому ученым необходимо иметь полное представление о своих собственных исследованиях, анализировать стоимость исследований и обеспечивать, чтобы инвесторы были готовы предоставить средства для научных исследований.

Данный раздел, предусматривает рассмотрение следующих задач:

- оценка коммерческого потенциала разработки;
- планирование научно-исследовательской работы;
- расчет бюджета научно-исследовательской работы;
- определение ресурсной, финансовой, бюджетной эффективности исследования.

Целью данной работы является исследование структуры и морфологии поверхности оксидных наноматериалов методом атомно-силовой микроскопии. Для достижения массового производства наноматериалов необходимо найти оптимальный метод синтеза, повысить эффективность производства и сэкономить затраты.

# **4.2 Оценка коммерческого потенциала и перспективности проведения научных исследований с позиции ресурсоэффективности и ресурсосбережения**

## **4.2.1 Потенциальные потребители результатов исследования**

Для анализа потребителей результатов исследования необходимо рассмотреть целевой рынок и провести его сегментирование. Из выявленных критериев целесообразно выбрать два наиболее значимых для рынка. На основании этих критериев строится карта сегментирования рынка.

Например, сегментировать рынок услуг по разработке оксидных наноматериалов можно по следующим критериям: размер компании-заказчика, производства материала (рис. 4.1).

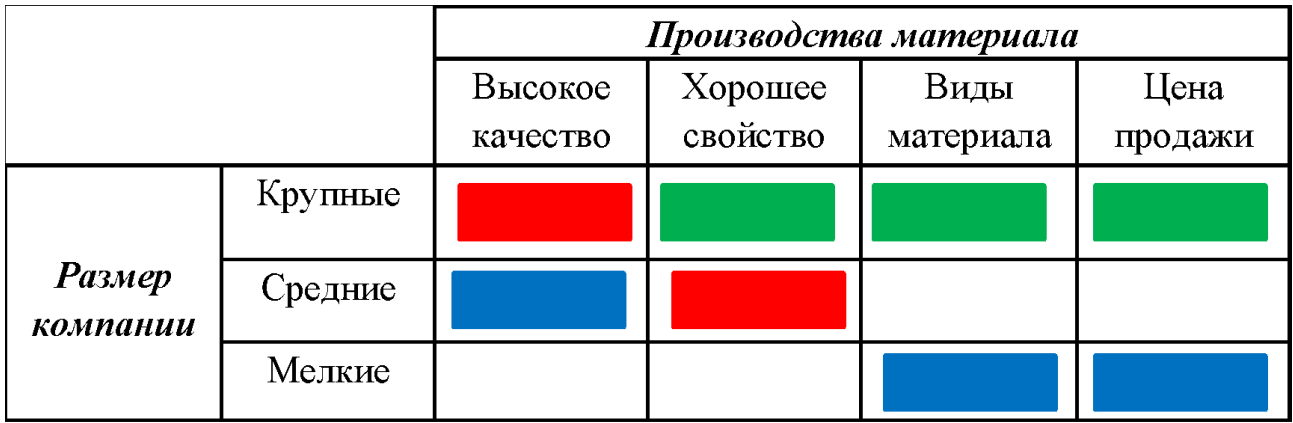

Рисунок 4.1 – Карта сегментирования рынка оксидных наноматериалов:

«KNS Nanomaterials», «Nanophase Technologies Corporation», «Shanghai Aladdin Biochemical Technology»

В приведенном примере карты сегментирования показано, какие ниши на рынке наноматериалов не заняты конкурентами или где уровень конкуренции низок. Выбирают, как правило, два-три сегмента, на которые и направляют максимальные усилия и ресурсы предприятия. Как правило, выбирают сегменты со сходными характеристиками, которые будут формировать целевой рынок.

Результатом сегментирования должно быть:

- Определение основных сегментов данного рынка;
- Выбор сегмента, на котором намерено ориентироваться предприятие;

Выявление сегментов рынка, привлекательных для предприятия в будущем.

## **4.2.2 Анализ конкурентных технических решений**

В настоящее время для синтеза наноматериалов я существуют различные методы синтеза. Каждый метод имеет свой технические характеристики и преимущества. Чтобы выбрать лучший метод для синтеза наноразмерных кобальта, сравниваются конкурентоспособность следующих методов: электровзрыв, лазерное испарение, темплетный синтез.

В таблице 4.1 представлено сравнения технических характеристик и экономических показателей по 5 бальной шкале, где 1 – самая низкая оценка, а 5 – самая высокая оценка, вес критерия составляет итого 1.

| Критерии оценки                                                              | <b>Bec</b><br>критери | Баллы               |                | Конкуренто-<br>способность |            |                |                       |
|------------------------------------------------------------------------------|-----------------------|---------------------|----------------|----------------------------|------------|----------------|-----------------------|
|                                                                              | Я                     | $\mathbf{B}^{\phi}$ | $B_{\kappa 1}$ | $B_{\kappa 2}$             | $K_{\Phi}$ | $K_{\kappa 1}$ | K <sub>κ2</sub>       |
| 1                                                                            | $\overline{2}$        | 3                   | $\overline{4}$ | 5                          | 6          | $\overline{7}$ | 8                     |
| Технические критерии оценки ресурсоэффективности                             |                       |                     |                |                            |            |                |                       |
| 1. Легкость операции                                                         | 0.04                  | 3                   | 3              | 5                          | 0.12       | 0.12           | 0.2                   |
| 2. безопасность работы                                                       | 0.13                  | 5                   | $\overline{4}$ | 5                          | 0.65       | 0.52           | 0.6<br>5              |
| 3. Требование окружающей среде                                               | 0.09                  | 5                   | $\mathbf{1}$   | $\overline{4}$             | 0.45       | 0.09           | 0.3<br>6              |
| 4. Затрат энергии                                                            | 0.08                  | 3                   | $\overline{4}$ | 5                          | 0.24       | 0.32           | 0.4                   |
| 5. Технологичность                                                           | 0.1                   | 5                   | 5              | 5                          | 0.5        | 0.5            | 0.5                   |
| 6. Эффективность работы                                                      | 0.08                  | $\overline{4}$      | 3              | 5                          | 0.32       | 0.24           | 0.4                   |
| Экономические критерии оценки эффективности                                  |                       |                     |                |                            |            |                |                       |
| 1. Реализация продукта                                                       | 0.07                  | 5                   | 5              | 5                          | 0.35       | 0.35           | 0.3<br>5              |
| 2. Уровень охвата рынка                                                      | 0.07                  | $\overline{4}$      | 5              | $\overline{4}$             | 0.28       | 0.35           | 0.2<br>8              |
| 3. Предполагаемая цена                                                       | 0.08                  | 3                   | 3              | 5                          | 0.24       | 0.24           | 0.4                   |
| 4. Предполагаемый срок эксплуатации                                          | 0.08                  | 5                   | $\overline{4}$ | 5                          | 0.4        | 0.32           | 0.4                   |
| 5. Финансирование научной<br>разработки конкурентных товаров и<br>разработок | 0.07                  | 3                   | 5              | 5                          | 0.21       | 0.35           | 0.3<br>5              |
| 6. Срок выхода на рынок                                                      | 0.06                  | 5                   | 3              | 5                          | 0.3        | 0.18           | 0.3                   |
| 7. Наличие сертификации разработки                                           | 0.05                  | 3                   | 5              | 5                          | 0.15       | 0.25           | 0.2<br>5              |
| Итого                                                                        | $\mathbf{1}$          | 53                  | 50             | 63                         | 4.21       | 3.83           | 4.8<br>$\overline{4}$ |

Таблица 4.1 – Сравнение конкурентных технических решений

Для расчета конкурентоспособности различных методов синтеза использована формула:

$$
K = \sum \qquad B_i \cdot B_i, \tag{4.1}
$$

где К – конкурентоспособность;  $B_i$  – вес показателя;  $B_i$  – балл показателя.

В таблице 4.1 показаны результаты расчета, по сравнению методических характеристик и экономических показателей можно сделать вывод, что темплетный синтез для получения наноразмерных кобальта обладает конкурентоспособностью.

## **4.2.3 SWOT-анализ**

SWOT-анализ, который представляет собой ситуационный анализ, основанный на внутренней и внешней конкурентной среде и конкурентных условиях, заключается в перечислении различных основных внутренних преимуществ, недостатков и внешних возможностей и угроз, которые тесно связаны с объектом исследования посредством исследования, и следуют матрице. Организовать, а затем использовать идею систематического анализа, чтобы сопоставить различные факторы друг с другом для анализа, и сделать из них ряд соответствующих выводов, выводы обычно имеют определенную степень принятия решений.

В таблице 4.2 и 4.3 представлены интерактивные матрицы возможности и угроз метода темплетного синтеза.

|             | сильные стороны проекта |                              |                   |                  |     |  |  |
|-------------|-------------------------|------------------------------|-------------------|------------------|-----|--|--|
|             |                         |                              |                   |                  |     |  |  |
|             | B1                      |                              |                   |                  |     |  |  |
|             | B <sub>2</sub>          |                              |                   |                  |     |  |  |
|             | B <sub>3</sub>          |                              |                   |                  |     |  |  |
| Возможности | слабые стороны проекта  |                              |                   |                  |     |  |  |
|             |                         | $\mathrm{C}\mathrm{_{II}}$ ] | C <sub>II</sub> 2 | C <sub>J</sub> 3 | Сл4 |  |  |
|             | B <sub>1</sub>          |                              |                   |                  |     |  |  |
|             | B <sub>2</sub>          |                              |                   |                  |     |  |  |
|             | B3                      |                              |                   |                  |     |  |  |

Таблица 4.2 – Интерактивная матрица возможности проекта

Таблица 4.3 – Интерактивная матрица угроз проекта

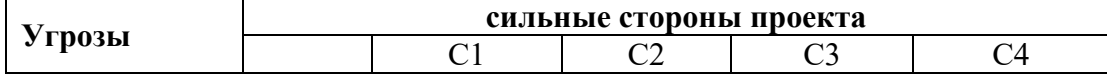

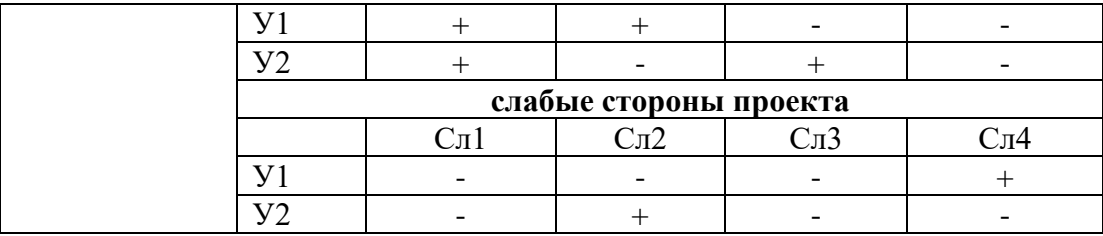

Таблица 4.4 – Результаты SWOT-анализа

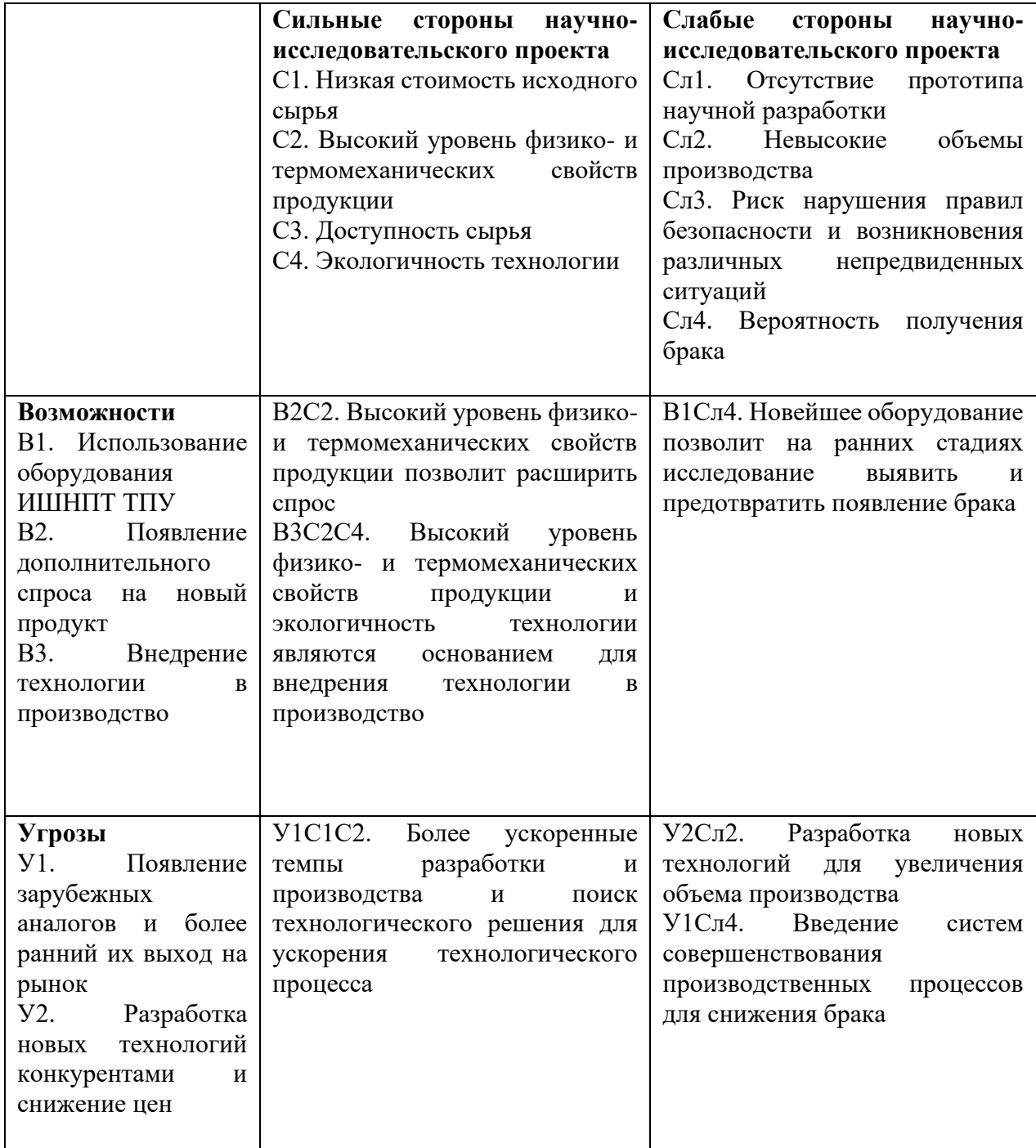

Результаты проведенного SWOT-анализа показаны то, что метод темплетного синтеза имеет больше сильных сторон, которые совершают

высокой эффективности производства. Но при проведении работы существует проблемы, влияющие на эксперимент.

#### **4.3 Планирование научно-исследовательских работ**

### **4.3.1 Структура работ в рамках научного исследования**

Современные научные исследования очень сложны и требуют совместной работы множества людей, поэтому для совместной работы необходимо создать научно-исследовательскую группу. Перед проведением исследования необходимо установить процесс исследования, рабочий график и назначить задачи для обеспечения нормального проведения исследования. Основные этап исследования, содержание работ исследования и распределение исполнителей представлены в таблице 4.5.

| Основные этапы       | $N_2$          | Содержание работ              | Исполнитель      |
|----------------------|----------------|-------------------------------|------------------|
|                      | раб            |                               |                  |
| Разработка           |                | Составление и утверждение     | Научный          |
| технического задания | 1              | технического задания,         | руководитель     |
|                      |                | утверждение плана-графика     |                  |
|                      | $\overline{2}$ | Календарное планирование      | Инженер, научный |
|                      |                | выполнения ВКР                | руководитель     |
| Выбор способа        | 3              | Обзор научной литературы      | инженер          |
| решения поставленной | 4              | Выбор методов исследования    | Научный          |
| задачи               |                |                               | руководитель     |
| Теоретические и      | 5              | Планирование эксперимента     | Инженер, научный |
| экспериментальные    |                |                               | руководитель     |
| исследования         | 6              | Проведение эксперимента       | Инженер          |
| Обобщение и оценка   | 7              | Анализ полученных результатов | Инженер          |
| результатов          |                | исследования                  |                  |
|                      | 8              | Оценка эффективности          | Научный          |
|                      |                | результатов                   | руководитель     |
| Оформление отчета по |                | Составление пояснительной     | Инженер          |
| НИР (комплекта       | 9              | записки                       |                  |
| документации по      |                |                               |                  |
| OKP)                 |                |                               |                  |

Таблица 4.5 – Перечень этапов, работ и распределение исполнителей

## **4.3.2 Определение трудоемкости выполнения работ**

Человеческие затраты составляют большую часть научных исследований, поэтому важной частью научного исследования является определение трудоемкости. Для определения трудоемкости необходимо определить содержание и последовательность работы.

Определение трудоемкости для выполнения научного исследования проведено экспертным путем в человеко-днях. Для определения ожидаемого значения трудоемкости  $t_{\text{ow}i}$  использована следующая формула:

$$
t_{\text{ox}i} = \frac{3t_i + 2t_i}{5},\tag{4.2}
$$

Где  $t_{\text{on}}$  – ожидаемая трудоемкость выполнения i-ой работы, человекодни;

 $t_i$  – минимально возможная трудоемкость выполнения заданной i-ой работы, человеко-дни;

 $t_i$  – максимально возможная трудоемкость выполнения заданной i-ой работы, человеко-дни.

После расчета трудоемкости работ, необходимо определить продолжительность каждого этапа работы (в рабочих днях Тр), необходимо учитывать координацию работы. Время, затрачиваемое исполнителями на одну задачу, различно, и несколько задач могут выполняться одновременно. Для определения продолжительности одной работы в рабочих днях использована следующая формула:

$$
T_{\mathbf{p}_i} = \frac{t_{\text{ox}i}}{\mathbf{q}_i},\tag{4.3}
$$

Где  $T_{\rm p_{\it l}}$ – продолжительность одной работы, рабочие дни;

 $t_{\text{ox}i}$  – ожидаемая трудоемкость выполнения одной работы, человеко-дни;

 $\Psi_i$  – численность исполнителей, выполняющих одновременно одну и ту же работу на данном этапе, чел.

Результаты расчета трудоемкости и продолжительности работы представлены в таблице 4.8.

### **4.3.3 Разработка графика проведения исследования**

Диаграмма Ганта показывает порядок и продолжительность конкретных предметов в виде списка активности и шкалы времени. Для построения графика

Ганта необходимо определить длительность каждой выполняемой работы в календарные дни. Для этого использованы следующие формулы:

$$
T_{ki. \text{pyk}} = T_{pi} \cdot k_{\text{ka},n}, \tag{4.4}
$$

$$
T_{ki.\text{mH}} = T_{pi} \cdot k_{\text{KaJ}},\tag{4.5}
$$

где  $k_{\text{kan}}$  – календарный коэффициент.

Календарный коэффициент определяется по формуле:

$$
k_{\text{KaJ.pyK}} = \frac{T_{\text{KaJ}}}{T_{\text{KaJ}} - T_{\text{bL}} - T_{\text{np}}},\tag{4.6}
$$

$$
k_{\text{kaJ.HHK}} = \frac{T_{\text{kaJ}}}{T_{\text{kaJ}} - T_{\text{bK}} - T_{\text{np}}},
$$
 (4.7)

где  $T_{\text{kan}}$  – общее количество календарных дней в году;  $T_{\text{B,ex}}$  – общее количество выходных дней в году;  $T_{np}$  – общее количество праздничных дней в году.

Полученные результаты после расчета представлены в таблице 4.6.

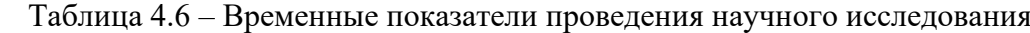

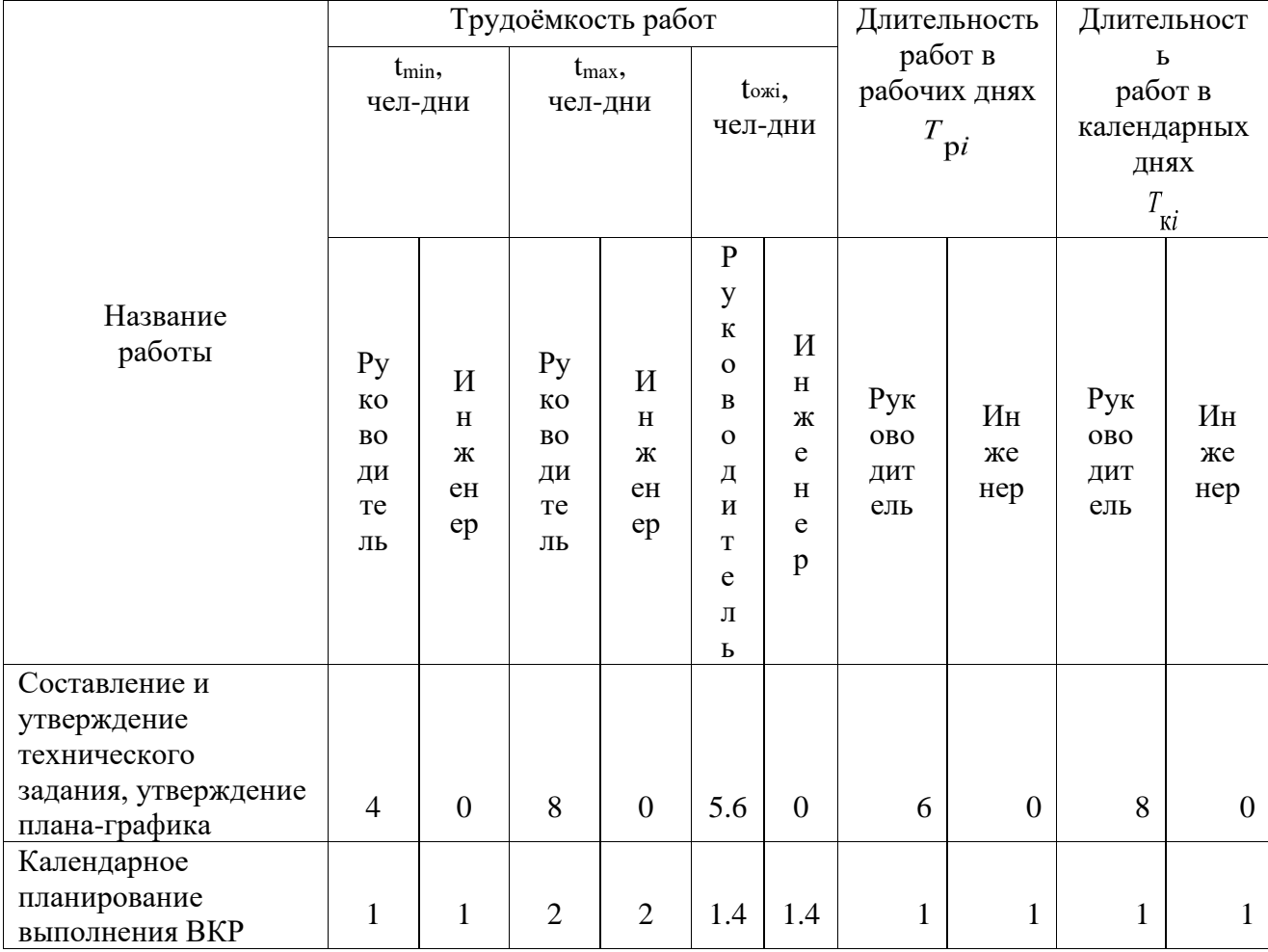

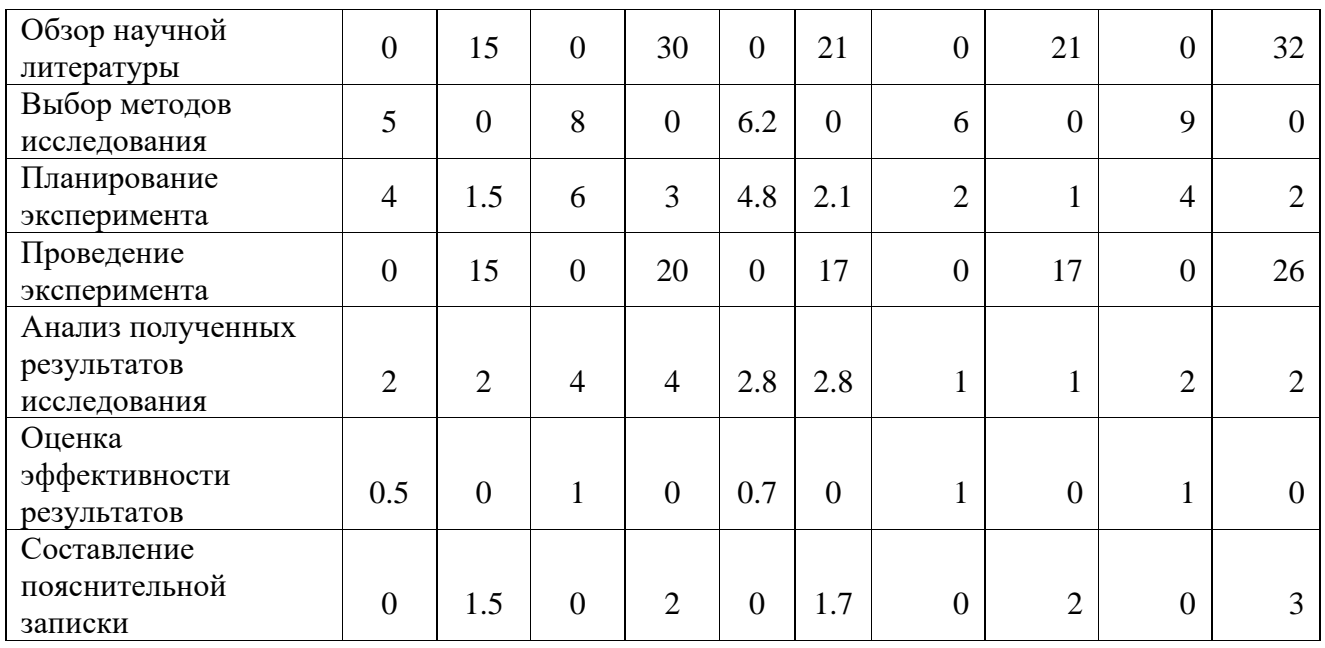

На основе таблицы составлен календарный план-график выполнения проекта с использованием диаграммы Ганта (таблица 4.7).

Таблица 4.7 – Диаграмма Ганта

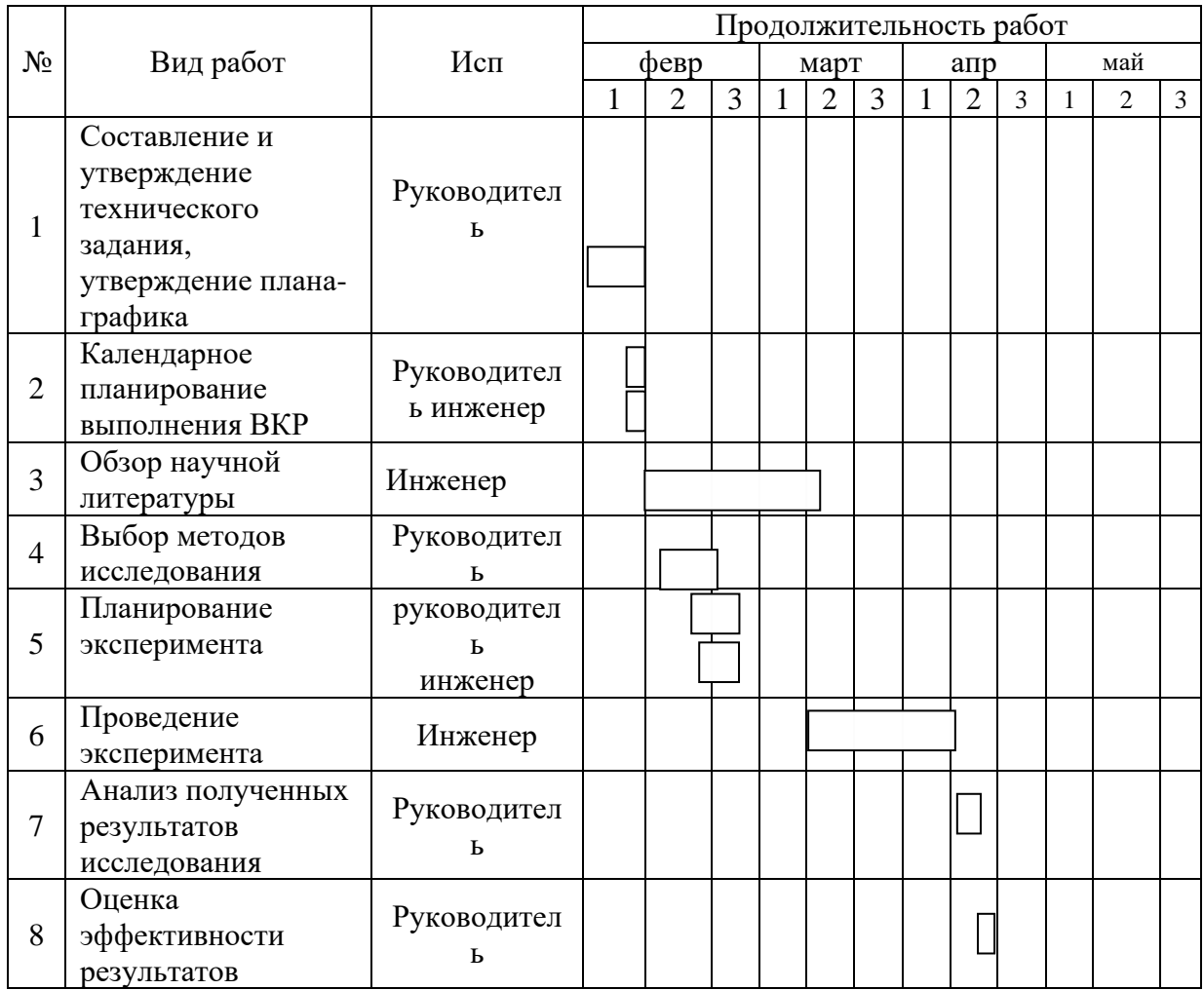

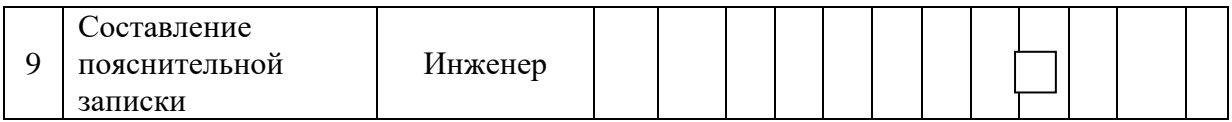

Примечание: └─ – научный руководитель, └─ – инженер Таблица 4.8 – Количество календарных дней

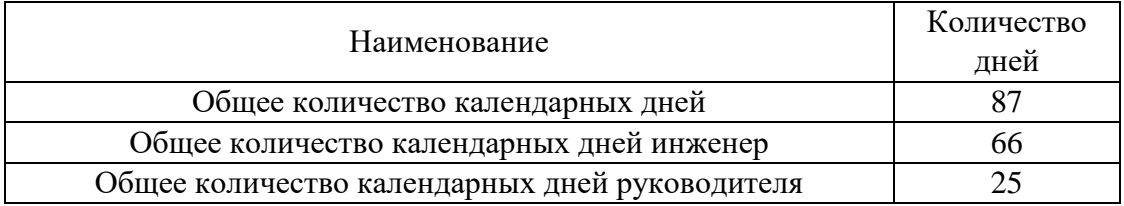

Для выполнения лабораторной работы продолжительность составляет 87 дней. Общее количество календарных дней инженера – 66 дней, Общее количество календарных дней руководителя – 25 дней.

# **4.3.4 Бюджет научно-технического исследования (НТИ)**

При проведении научных исследований, кроме человеческих затрат, также расходуются другие виды расходов. Поэтому должно сделать план бюджета научно-технического исследования для выполнения темы. Для расчета бюджета следует рассчитать следующие показатели:

- 1. материальный затрат
- 2. амортизации специального оборудования
- 3. основная заработная плата исполнителей темы
- 4. отчисления во внебюджетные фонды
- 5. накладные расходы

При приведении научного исследования материальная затрата является основной частью расхода. Расчет стоимости материальных затрат производится по действующим прейскурантам или договорным ценам. Вся информация материалов и затраты представлены таблице (таблица 4.9).

| Наименование      | Количеств | Цена            | Итого затраты,    |
|-------------------|-----------|-----------------|-------------------|
|                   |           |                 | py <sub>0</sub> . |
| пластина алюминия | $0.5\,$   | $88p$ уб/кг     |                   |
| перчатки          |           | $695/\text{yr}$ | 695               |

Таблица 4.9 – Материальные затраты на темплатный синтез

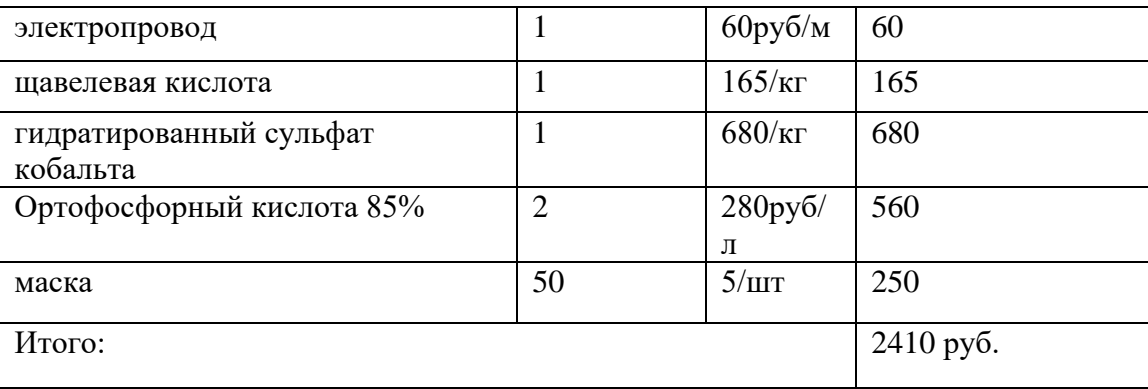

Как показано в таблице 4.9, что материальные затраты составляет 2410 руб.

Амортизация оборудования является важной проблемой в ходе исследования. При приведении экспериментов необходимо использованы специальные экспериментальные оборудования, в оборудованиях появляется амортизация после длительной работы.

В таблице 4.10 представлены информация оборудования затраты на оборудования.

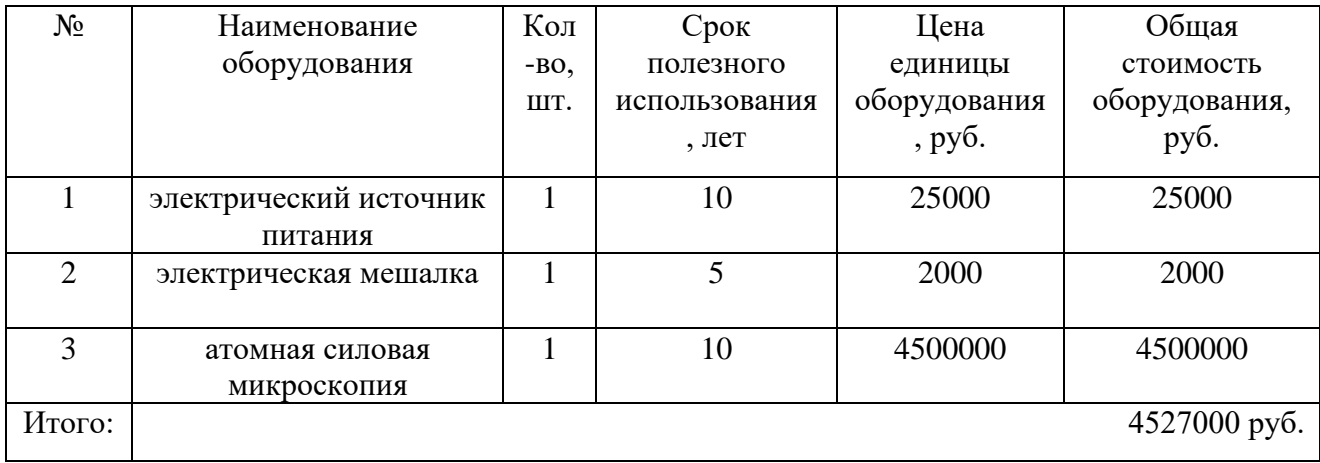

Таблица 4.10 – Затраты на оборудование

Рассчитывали амортизацию с помощью следующие формулы:

Норма амортизации:

$$
H_A = \frac{1}{n},\tag{4.8}
$$

где  $n$  – срок полезного использования в количестве лет.

Амортизация:

$$
A = \frac{H_A H}{12} \cdot m \,, \tag{4.9}
$$

где И– итоговая сумма, руб.;  $m$  – время использования, мес.

Расчет амортизации для электрического источника питания следующим, срок полезного использования 10:

$$
H_{Au} = \frac{1}{10} = 0.1
$$

Расчет амортизации для электрической мешалки следующим, срок полезного использования 5 лет:

$$
H_{Au} = \frac{1}{5} = 0.2
$$

Расчет амортизации для атомной силовой микроскопии следующим, срок полезного использования 10:

$$
H_{Au} = \frac{1}{10} = 0.1
$$

Общую сумму амортизационных отчислений находим следующим образом:

Электрический источник питания:

$$
A_H = \frac{H_{A_H} \cdot H}{12} = \frac{25000 \cdot 0.1}{12} = 208.33 \text{ py6}.
$$

Электрическая мешалка:

$$
A_H = \frac{H_{A_H} \cdot H}{12} = \frac{25000 \cdot 0.2}{12} = 33.33 \text{ py6}.
$$

Атомная силовая микроскопия:

$$
A_{M} = \frac{H_{A_{M}} \cdot H}{12} = \frac{4500000 \cdot 0.1}{12} = 37500 \text{ py6}.
$$

Суммарные затраты амортизационных отчислений:

$$
A_C = 208,33 + 33,33 + 37500 = 37741,666 \text{ py6}.
$$

Эксперимент проводится совместно исследователями и должен учитывать расходы на рабочую силу и рассчитывать расходы на заработную плату, определяемые трудоемкостью проекта и действующей системой оклада.

Основная заработная плата З<sub>осн</sub> по следующей формуле:

$$
\mathbf{3}_{\text{och}} = \mathbf{3}_{\text{AH}} \cdot \mathbf{T}_{\text{p}} \,, \tag{4.10}
$$

где  $3_{\mu}$  – среднедневная заработная плата, руб.;

Т<sup>р</sup> – продолжительность работ, выполняемых работником, раб.дн..

Среднедневная заработная плата рассчитывается по формуле:

$$
3_{\mu\text{H}} = \frac{3_{\text{M}} \cdot \text{M}}{F_{\text{A}}} = \frac{51285 \cdot 10.3}{246} = 2147.3 \text{ py6.}, \quad (4.11)
$$

где  $3_M$  – должностной оклад работника за месяц;

 $F_{\text{n}}$  – количество рабочего времени исполнителей, раб.дн.;

М – количество месяцев работы без отпуска в течение года:

- при отпуске в 28 раб. дня М = 11,2 месяца, 5-дневная рабочая неделя;
- при отпуске в 56 раб. дней М = 10,3 месяца, 6-дневная рабочая неделя.

Должностной оклад работника за месяц:

$$
3_{\rm M} = 3_{\rm rc} \cdot (1 + k_{\rm np} + k_{\rm A}) k_{\rm p} = 26300 \cdot (1 + 0.3 + 0.2) \cdot 1.3 = 51285 \, \text{py6.},\tag{4.12}
$$

где  $3_{\text{rc}}$  – заработная плата, согласно тарифной ставке, руб.;  $k_{\text{np}}$  – премиальный коэффициент, равен 0,3;  $k_n$  – коэффициент доплат и надбавок, равен 0,2;  $k_p$  – районный коэффициент, равен 1,3 (для г. Томска).

| Показатели рабочего времени                                  | Руководитель | инженер |
|--------------------------------------------------------------|--------------|---------|
| Календарное число дней                                       | 365          | 365     |
| Количество нерабочих дней<br>выходные дни<br>праздничные дни | 52/14        | 104/14  |
| Потери рабочего времени<br>отпуск<br>невыходы по болезни     | 48/5         | 24/10   |
| Действительный годовой фонд рабочего времени                 | 246          | 213     |

Таблица 4.11 – Баланс рабочего времени исполнителей

Таблица 4.12 – Расчет основной заработной платы исполнителей

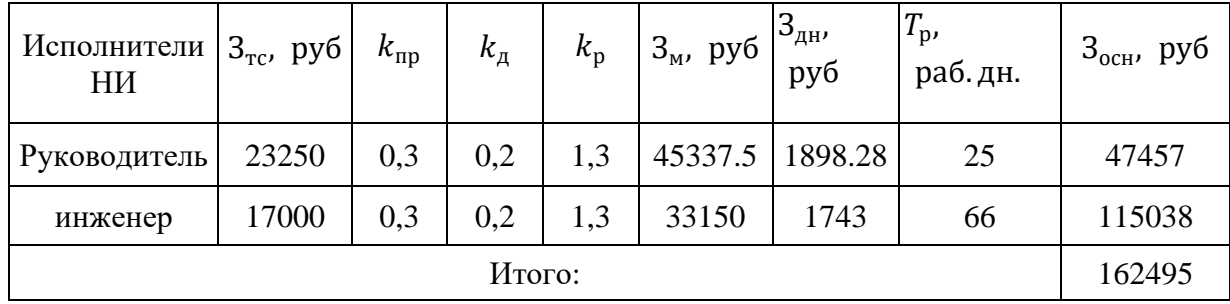

Дополнительная заработная плата определяется по формуле:

Для руководителя:

$$
3_{\text{A}on} = k_{\text{A}on} \cdot 3_{\text{O}CH} = 0.15 \cdot 47457 = 7118.55 \text{ py6}, \qquad (4.13)
$$

Для инженера:

 $3_{\text{non}} = k_{\text{non}} \cdot 3_{\text{och}} = 0.15 \cdot 115038 = 17255.7 \text{ py6},$  (4.14)

где  $k_{\text{qon}}$  – коэффициент дополнительной заработной (0,15).

Отчисления во внебюджетные фонды определяется по формуле: Для руководителя:

$$
3_{\text{bHe6}} = k_{\text{bHe6}} \left( 3_{\text{oCH}} + 3_{\text{AOH}} \right) = 0.3 \cdot (47457 + 7118.55) = 16372.67 \text{ py6.},\tag{4.15}
$$

Для инженера:

$$
3_{\text{bHe6}} = k_{\text{bHe6}} (3_{\text{och}} + 3_{\text{Aon}}) = 0.3 \cdot ((115038 + 17255.7) = 39688.11 \text{ py6.}, (4.16)
$$

где  $k_{\text{BHB6}}$  – коэффициент отчислений на уплату во внебюджетные фонды (пенсионный фонд, фонд ОМС и социальное страхование). Общая ставка взносов составляет в 2020 году – 30% (ст. 425, 426 НК РФ).

Накладные расходы определяются следующим:

 $B_{\text{HAKJ}} = (\text{Cymma}) \cdot K_{\text{HD}} = (2410 + 37741.66 + 4527000 + 56060.78 + 12444)$  $24374.25 + 162495 \cdot 0,2 = 56616,34 \text{ py6},$  (4.17) где  $k_{HD}$  – коэффициент, учитывающий накладные расходы. Величина коэффициента принимается равной 0,2.

Рассчитали все виды расхода при приведении исследования темы << разработка метода темплетного синтеза наноструктур в алюмооксид ных матрицах >>, полученные результаты представлены в таблице 4.13.

Таблица 4.13 – Группировка затрат по статьям

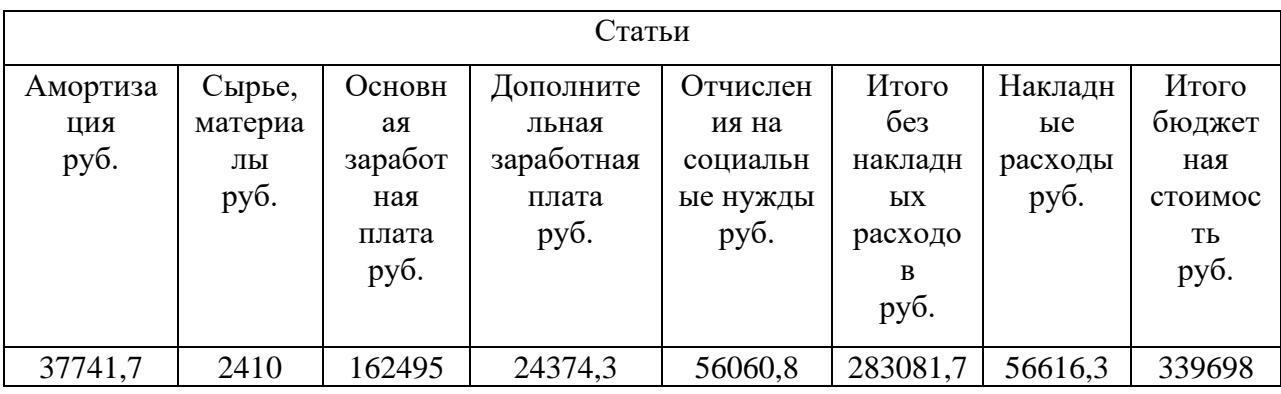

# **4.4 Определение ресурсной (ресурсосберегающей), финансовой, бюджетной, социальной и экономической эффективности исследования**

Эффективность исследований является важным показателем для оценки научно-исследовательской деятельности. Для определения этого показателя должно рассчитать интегральных показателей финансовой эффективности и ресурсоэффективности.

Интегральный показатель финансовой эффективности научного исследования является важным для оценки эффективности исследования. Для этого должно сравнить данного исследования с другими.

В качестве НИР выбраны ближайшие аналоги:

1) мембран фирмы Anodisc 47

2) мембран фирмы Sterli tech

Для определения интегрального финансового показателя вариантов использована следующая формула:

$$
I_{\phi\mu\mu p}^{\text{Bap}.i} = \frac{\Phi_{\text{pi}}}{\Phi_{\text{max}}},\tag{4.18}
$$

где  $I_{\Phi^{\mathrm{Hup}}}^{\mathrm{Bap}.i}$  — интегральный финансовый показатель;

Ф<sub>рі</sub> – стоимость *i*-го варианта исполнения;

 $\Phi_{max}$  – максимальная стоимость вариантов.

- $I_{\phi \mu \mu p1} = \frac{339698,04}{400000}$  $\frac{39096,04}{400000} = 0,84 -$ интегральный финансовый показатель НИР;
- $I_{\phi \mu \mu p2} = 340000/400000 = 0.85 \mu \text{m}$ тегральный финансовый показатель Anodisc;
- $I_{\text{down3}} = 400000/400000 = 1 \text{unr}$ егральный финансовый показатель Sterli tech.

Рассчитали интегральные финансовые показатели трех вариантов, интегральный финансовый показатель НИР-0.84, Anodisc-0.85, Sterli tech-1.

Для определения интегрального показателя ресурсоэффективности вариантов выполнения (  $I_{\rm pi}$  ) необходимо сравнить характеристик каждого вариантов, результаты сравнения представлены в таблице 4.14.

| Объект исследования           | Весовой     | <b>HMP</b> | Anodisc | Sterli  |
|-------------------------------|-------------|------------|---------|---------|
| Критерии                      | коэффициент |            |         | tech    |
|                               | параметра   |            |         |         |
| 1. недежность материала       | 0,1         | 4/0,4      | 3/0.3   | 3/0,3   |
| 2 Удобствоприменения          | 0,15        | 5/0,75     | 3/0,45  | 2/0,3   |
| 3. Технические характеристики | 0,15        | 4/0,6      | 2/0,3   | 3/0,45  |
| 4. Материалоемкость           | 0,20        | 5/1        | 5/1     | 4/0.8   |
| Итого                         |             | 18/2.75    | 11/2.05 | 12/1.85 |

Таблица 4.14 – Сравнительная оценка характеристик вариантов.

Путем рассчитанные данные интегрального финансового показателя и интегрального показателя ресурсоэффективности определяется интегральный показатель эффективности вариантов  $(I_{\mathtt{map}i})$  по следующей формуле:

$$
I_{\text{Bapi}} = \frac{I_{\text{p-sapi}}}{I_{\text{qump}}^{\text{Bapi}}}, \tag{4.15}
$$

 $I_{\rm{gap1}} = \frac{2.75}{0.84}$  $\frac{27.5}{0.84}$  = 3,27 – показатель эффективности НИР;  $I_{\rm{gap2}} = \frac{2.05}{0.85}$  $\frac{2,05}{0,85}$  = 2,41 – показатель эффективности Anodisc;  $I_{\rm{gap3}} = \frac{1,85}{1}$  $\frac{1}{100}$  = 1,85 – показатель эффективности Sterli tech-1.

Были рассчитаны интегральные финансовые показатели, интегральные показатели ресурсоэффективности и показатели эффективности. Следует сравнить интегральный показатель каждого варианта с другими двумями вариантами по формуле:

$$
\Theta_{\rm cp} = \frac{I_{\rm acn.1}}{I_{\rm acn.2}} = \frac{4.4}{6.25} = 0.7\tag{4.16}
$$

| $N_2$<br>$\Pi/\Pi$ | Показатели                                                 | <b>НИР</b>           | Anodisc                | Sterli tech-1          |
|--------------------|------------------------------------------------------------|----------------------|------------------------|------------------------|
|                    | Интегральный финансовый<br>показатель разработки           | 0.84                 | 0.85                   |                        |
| 2                  | Интегральный показатель<br>ресурсоэффективности разработки | 2.75                 | 2.05                   | 1.85                   |
|                    | Интегральный показатель<br>эффективности                   | 3.27                 | 2.41                   | 1.85                   |
| $\overline{4}$     | Сравнительная эффективность<br>вариантов исполнения        | $A-1.35$<br>$S-1.76$ | $H - 0.73$<br>$S-1.30$ | $H-0.56$<br>$A - 0.76$ |

Таблица 4.15 – Сравнительная эффективность разработки

#### **Выводы по разделу**

В результате выполнения целей раздела можно сделать следующие выводы:

1. Результатом проведенного анализа конкурентных технических решений является выбор одного из вариантов реализации НТР как наиболее предпочтительного и рационального по сравнению с остальными. Путем SWOTанализ исследованы сильные и слабые данного метода. Это исследование имеет больше преимущества и возможности.

2. При планировании научно-исследовательских работ выполнена разработка структуры работ в рамках научного исследования, в котором показаны соответствующие исполнители задач. Строили план-график выполнения этапов работ. Путем графика определены следующие факторы: общее количество календарных дней для выполнения работы –87дней; общее количество календарных дней инженера– 66; общее количество календарных дней руководителя–25.

3. Рассчитаны все виды затрат, бюджет научно-технического исследования составляет 339698,04 руб;

4. По данных полученной эффективности НИР, можно сделать выводы:

1) значение интегрального финансового показателя НИР составляет 0.73, по сравнению с аналогами НИР является финансово выгодной.

2) значение интегрального показателя ресурсоэффективности НИР составляет 2.75, аналоги составляют 2.05 и 1.85,

3) значение интегрального показателя эффективности ИР составляет 3.27, аналоги составляют 2.41 и 1.85, показатель эффективности НИР является наиболее высоким, что доказывает, что техническое решение, рассматриваемое в НИР, является наиболее эффективным вариантом исполнения.

# **Приложение**

## Список публикаций автора

1. Гришанков А.А., Пань Мэнхуа, Цзи Синьюй. Анализ и обработка АСМизображений анодного оксида алюминия / Перспективы развития фундаментальных наук: сборник научных трудов XVIII Международной конференции студентов, аспирантов и молодых ученых, г. Томск, 27-30 апреля 2021 г. Т. 1: Физика. – Томск, 2021. – Изд-во ТУСУР, 2021. – Т. 1., с. 97-99.